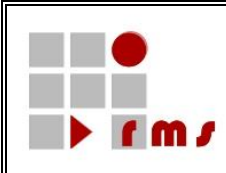

# **KONSENS-Mitteilungsverfahren**

# **SST: Schnittstellen**

# **SST\_KMV\_KM5\_VWL\_Version\_3**

<span id="page-0-0"></span>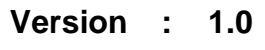

- **Status : fertig**
- **Stand : 12.02.2019**

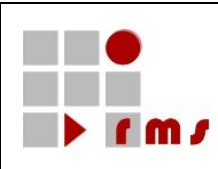

## **Inhaltsverzeichnis**

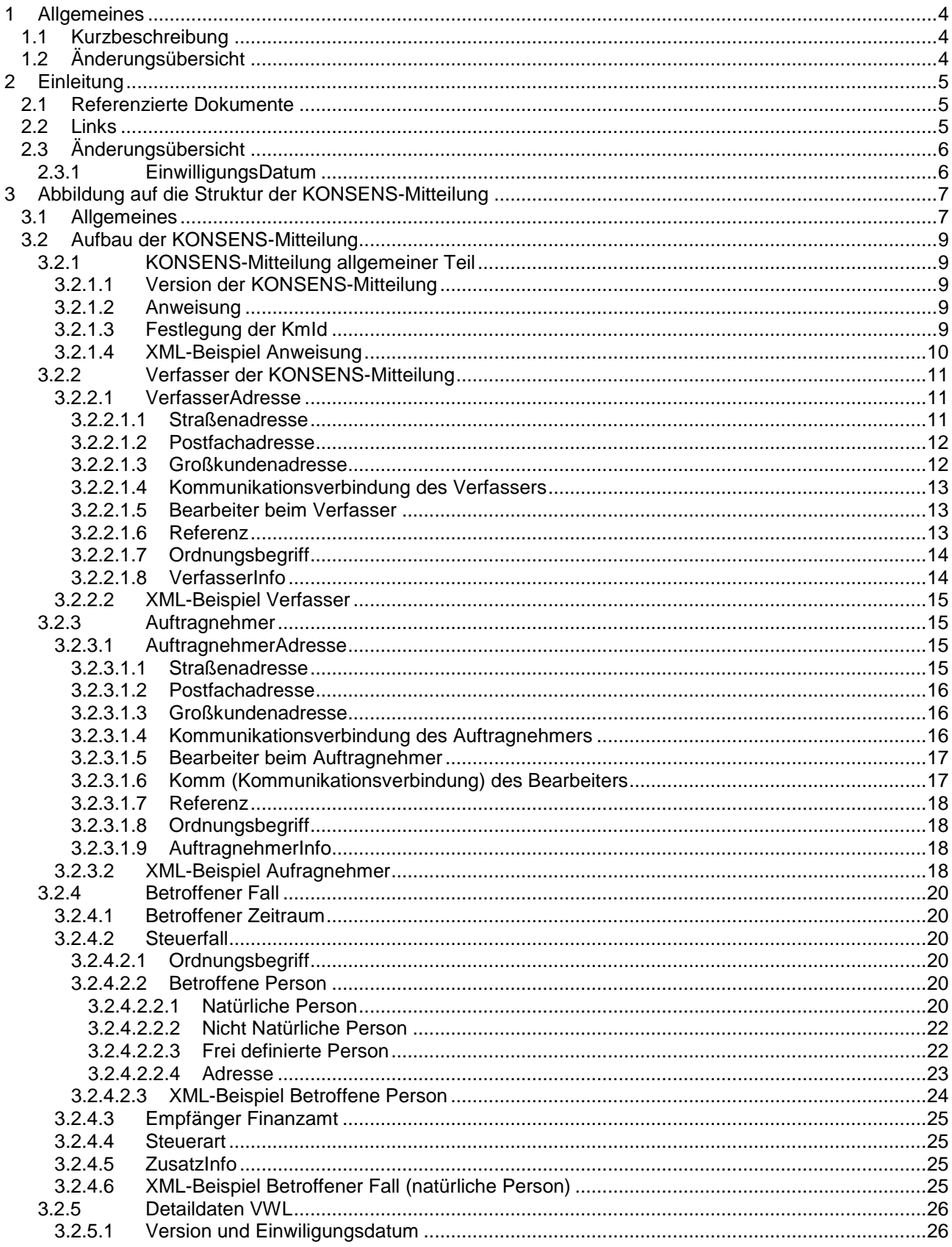

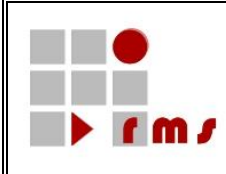

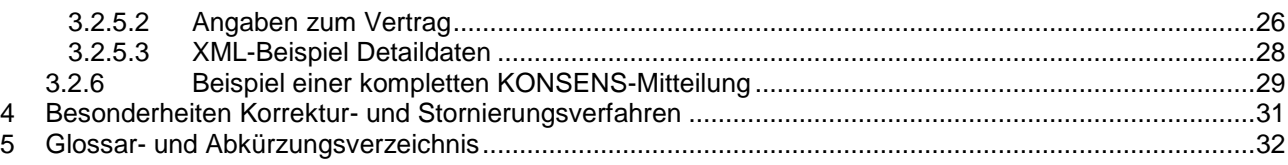

## **Abbildungsverzeichnis**

Es konnten keine Einträge für ein Abbildungsverzeichnis gefunden werden.

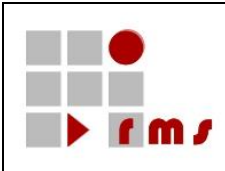

## <span id="page-3-0"></span>**1 Allgemeines**

#### <span id="page-3-1"></span>**1.1 Kurzbeschreibung**

Durch das Amtshilferichtlinie-Umsetzungsgesetz vom 26.06.2013 (BGBl. 2013 S. 1809) wurde das 5. VermBG geändert und ein Verfahren zur elektronischen Vermögensbildungsbescheinigung eingeführt. Danach tritt die an die Stelle der Anlage VL in Papierform zukünftig die elektronische Vermögensbildungsbescheinigung (§ 15 Abs. 1 des 5.VermBG), die Grundlage für die Festsetzung und Auszahlung der Arbeitnehmersparzulage ist.

In diesem Dokument wird die KONSENS-Mitteilung VWL – Elektronische Vermögensbildungsbescheinigung nach § 15 Abs. 1 des 5. VermBG – Detailversion 3 in der der **Kontrollmitteilungsversion 5** beschrieben.

#### <span id="page-3-2"></span>**1.2 Änderungsübersicht**

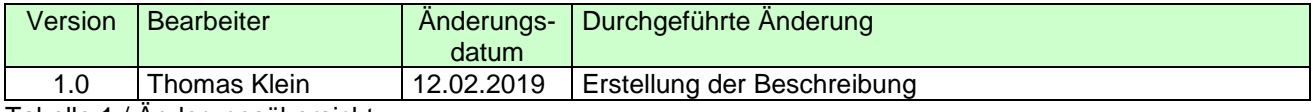

Tabelle 1 / Änderungsübersicht

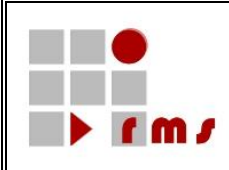

## <span id="page-4-0"></span>**2 Einleitung**

In diesem Dokument wird die Abbildung der Detailversion 3 der Kontrollmitteilung "VWL" (Elektronische Vermögensbildungsbescheinigung nach § 15 Abs. 1 des 5. VermBG) auf die Kontrollmitteilung in der Version **5** definiert.

### <span id="page-4-1"></span>**2.1 Referenzierte Dokumente**

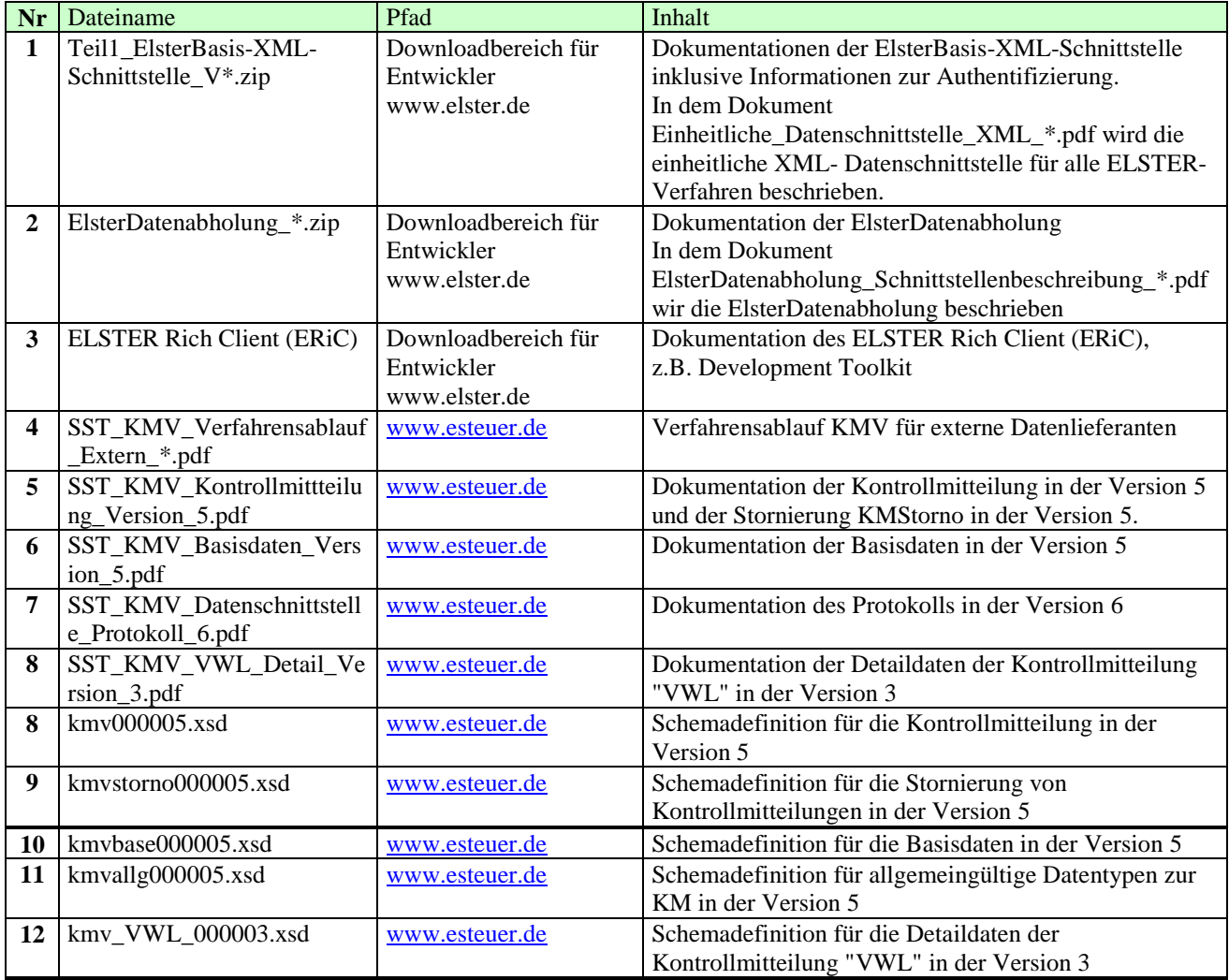

#### **Tabelle 1 / Referenzierte Dokumente**

Referenzierte Dokumente werden durch ein *R* und die laufende Nr. referenziert z.B. *<R1>*.

#### <span id="page-4-2"></span>**2.2 Links**

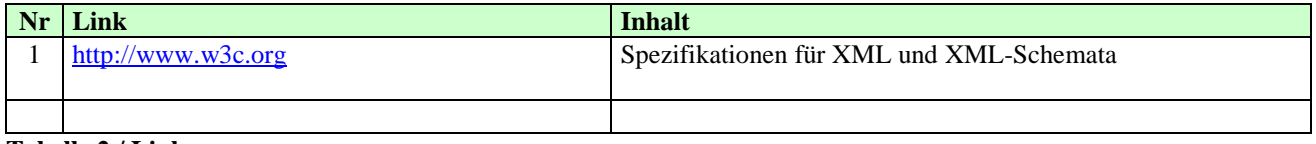

#### **Tabelle 2 / Links**

In dieser Tabelle aufgelistete Links werden durch ein *L* und die laufende Nr. referenziert.

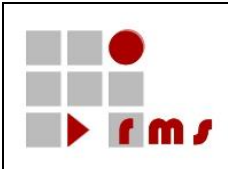

## <span id="page-5-0"></span>**2.3 Änderungsübersicht**

## <span id="page-5-1"></span>**2.3.1 EinwilligungsDatum**

Einwilligungsdatum zur elektronischen Datenübermittlung "EinwilligungsDatum" wird in der Schnittstelle optional.

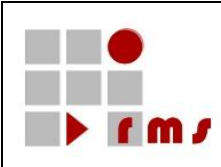

#### <span id="page-6-0"></span>**3 Abbildung auf die Struktur der KONSENS-Mitteilung**

#### <span id="page-6-1"></span>**3.1 Allgemeines**

In diesem Kapitel wird der gesamte Aufbau der KONSENS-Mitteilung "VWL" in der Detailversion **1** dokumentiert. Basis für diese Darstellungen sind die in der folgenden Übersicht dargestellten XML-Schemata.

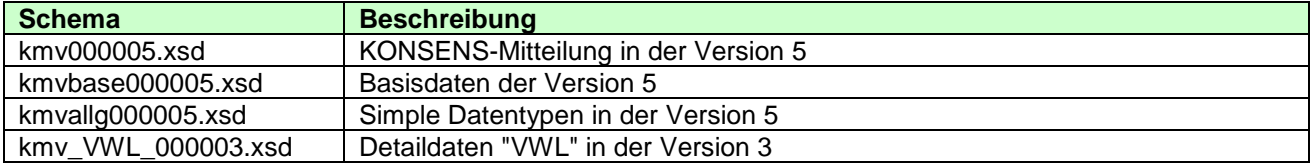

Folgende Namensräume werden verwendet:

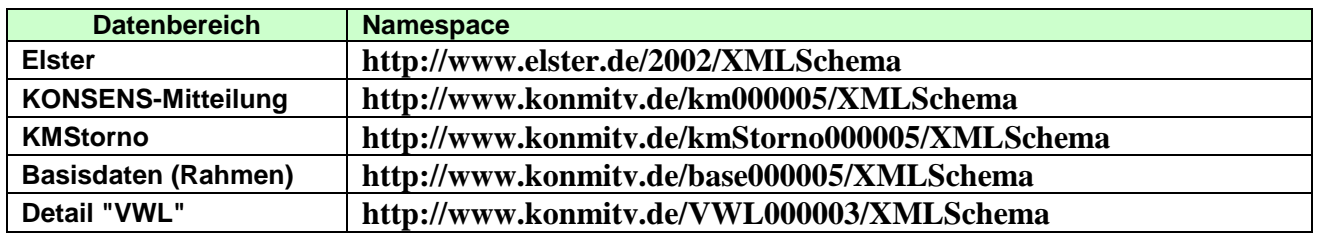

In den nachfolgenden Darstellungen werden in der Tabelle mit grün hinterlegten Headern die Definitionen des KONSENS-Mitteilungsverfahrens dargestellt. Die mit hellgrün hinterlegten Definitionen kennzeichnen Datenstruktur innerhalb der jeweiligen Teilbeschreibung, diese sind entweder direkt anhängend definiert oder es wird auf eine entsprechende Beschreibung verwiesen. Definitionen in grasgrüner Darstellung kennzeichnen voneinander abhängige Elemente.

In den Erläuterungen zu den einzelnen Kapiteln wird auf die Möglichkeiten zur Abbildung der Daten eingegangen. Hier werden ebenfalls fachliche Einschränkungen definiert. Diese fachlichen Einschränkungen werden bei der Annahme der Daten geprüft und führen ggf. zu einem Fehler, der die Datenannahme ablehnt.

Die Gruppen/Elemente sind entsprechend der Schemadefinition strukturiert. Bei voneinander abhängigen Gruppen/Elementen kann es vorkommen, dass die übergeordnete Gruppe optional definiert ist, die hierarchisch darunterliegende Gruppe aber obligatorisch ist. Werden in diesem Fall Daten zur übergeordneten Gruppe angewiesen, dann ist auch der obligatorische Datenbereich anzuweisen. Erfolgt keine Anweisung zu der übergeordneten Gruppe, so sind auch keine davon abhängigen Daten anzuweisen.

Die in der Beschreibung mit der Kennzeichnung "fachlich" definierten Elemente werden im Rahmen der Annahmeverarbeitung auf dem Server fachlich geprüft, ggf. auftretende Fehler führen zur Ablehnung der Annahme der KONSENS-Mitteilung.

Für diese Kontrollmitteilungsart nicht anzuweisende Strukturbereiche, die im Schema jedoch enthalten sind, werden durch den Namen und dem Hinweis *Zur KM-Art nicht anzuweisen!* sowie einem einzeiligen leeren Datenbereich dokumentiert.

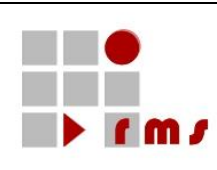

### **Erläuterung der Headerinformationen:**

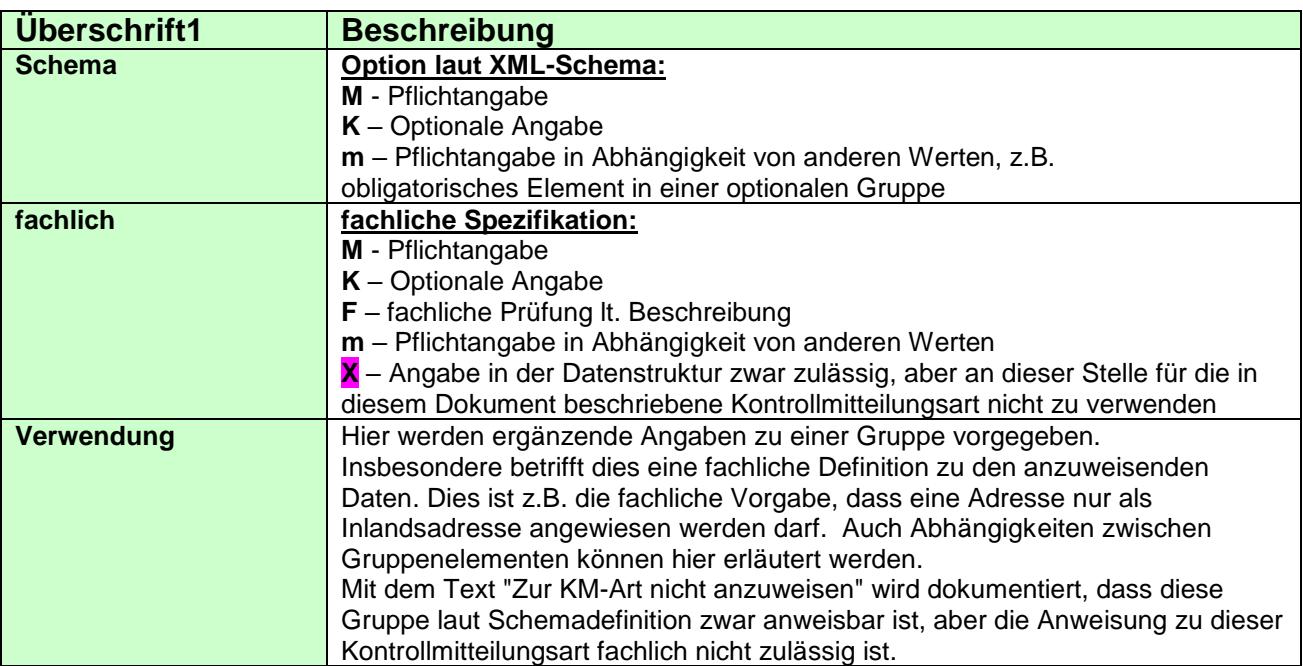

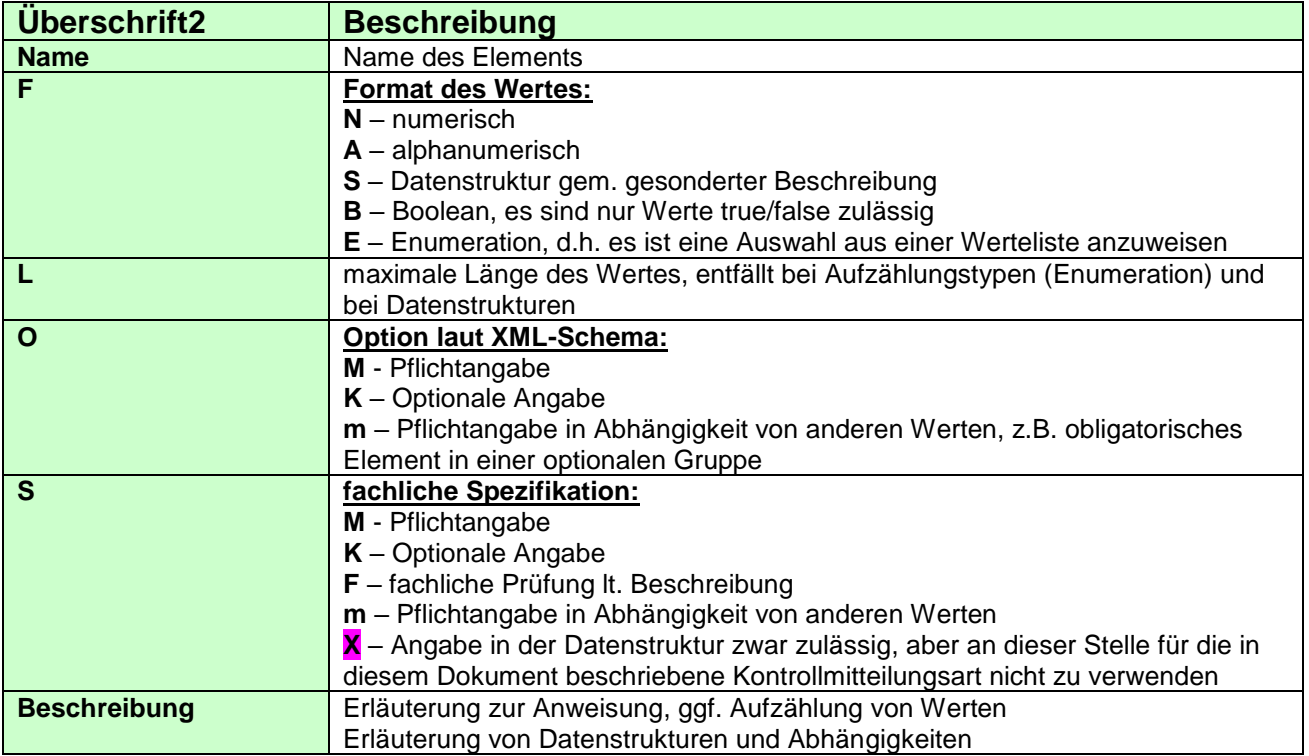

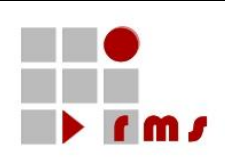

## <span id="page-8-0"></span>**3.2 Aufbau der KONSENS-Mitteilung**

## <span id="page-8-1"></span>**3.2.1 KONSENS-Mitteilung allgemeiner Teil**

## <span id="page-8-2"></span>**3.2.1.1 Version der KONSENS-Mitteilung**

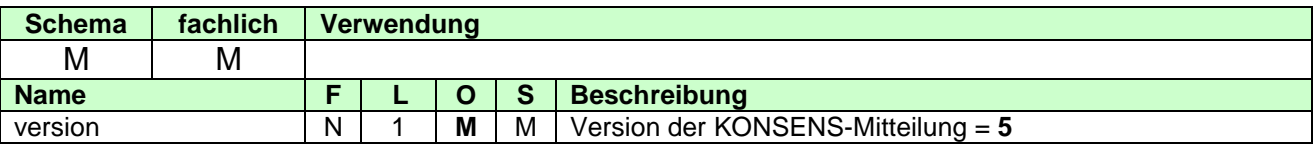

### <span id="page-8-3"></span>**3.2.1.2 Anweisung**

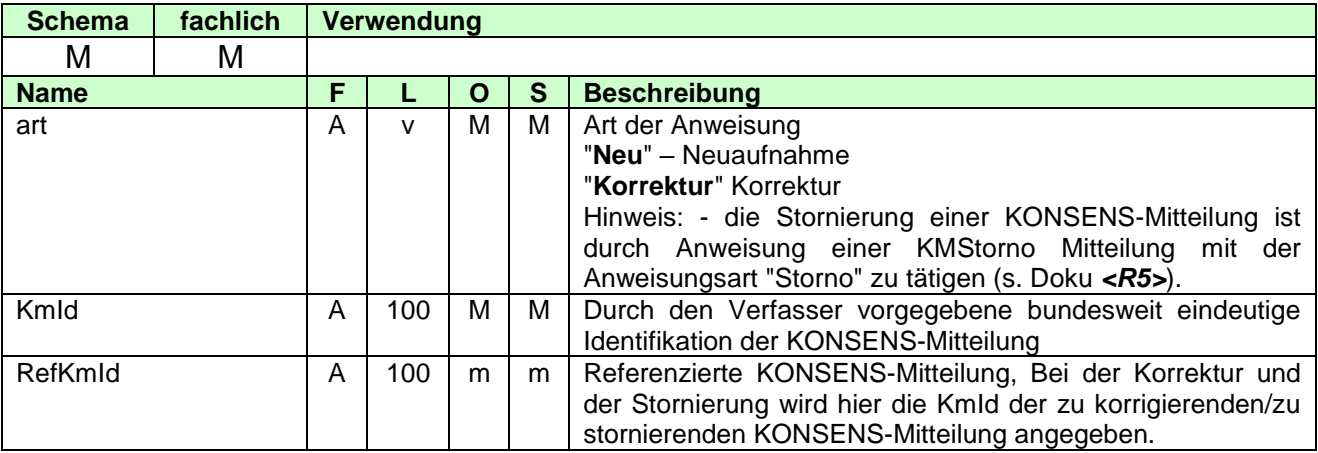

## <span id="page-8-4"></span>**3.2.1.3 Festlegung der KmId**

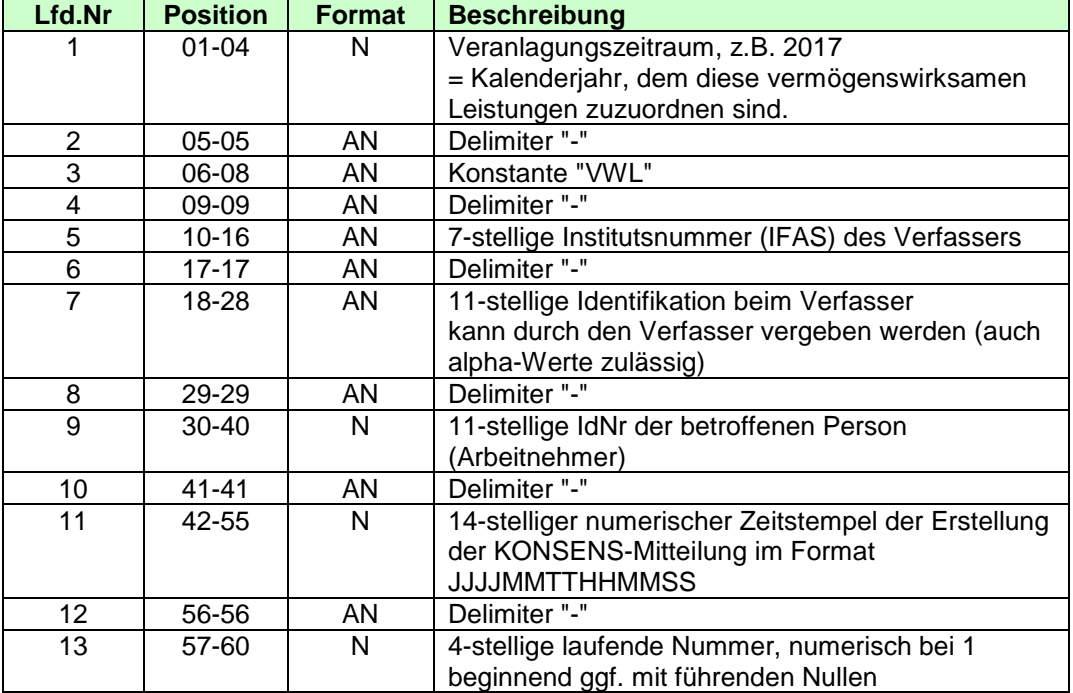

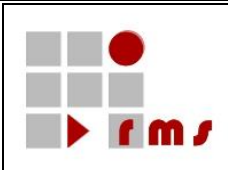

### <span id="page-9-0"></span>**3.2.1.4 XML-Beispiel Anweisung**

#### **Anweisung einer Neuaufnahme:**

<Kontrollmitteilung version="5" **xmlns="http://www.konmitv.de/km000005/XMLSchema"**> <Anweisung art="**Neu**">

<KmId>2015-VWL-1000012-00000123456-91234567891-20160102164500-0001</KmId> </Anweisung>

…

#### **Anweisung einer Korrektur:**

```
<Kontrollmitteilung version="5" xmlns="http://www.konmitv.de/km000005/XMLSchema">
  <Anweisung art="Korrektur">
     <KmId>2015-VWL-1000012-00000123456-91234567891-20160116164500-0001</KmId>
     <RefKmId>2015-VWL-1000012-00000123456-91234567891-20160102164500-
0001</RefKmId>
  </Anweisung>
…
```
#### **Anweisung einer Stornierung (s. Dokument** *<R3>***):**

```
<KMStorno kmArt="VWL" version="5"
xmlns="http://www.konmitv.de/kmStorno000005/XMLSchema">
  <Anweisung art="Storno">
     <KmId>2015-VWL-1000012-00000123456-91234567891-20160201164500-0001</KmId>
     <RefKmId>2015-VWL-1000012-00000123456-91234567891-20160116164500-
0001</RefKmId>
  </Anweisung>
…
```
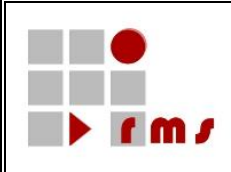

## <span id="page-10-0"></span>**3.2.2 Verfasser der KONSENS-Mitteilung**

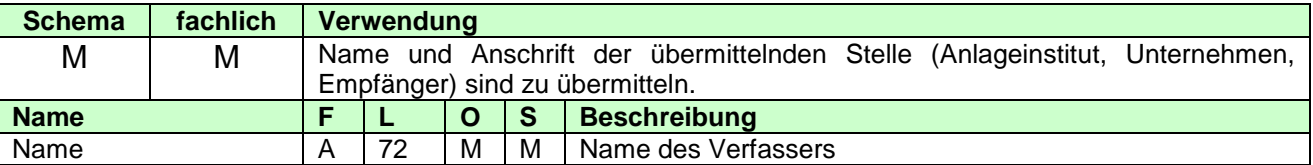

### <span id="page-10-1"></span>**3.2.2.1 VerfasserAdresse**

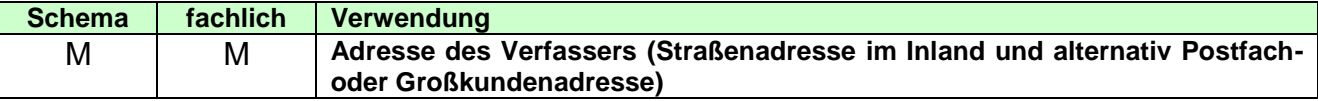

## <span id="page-10-2"></span>**3.2.2.1.1 Straßenadresse**

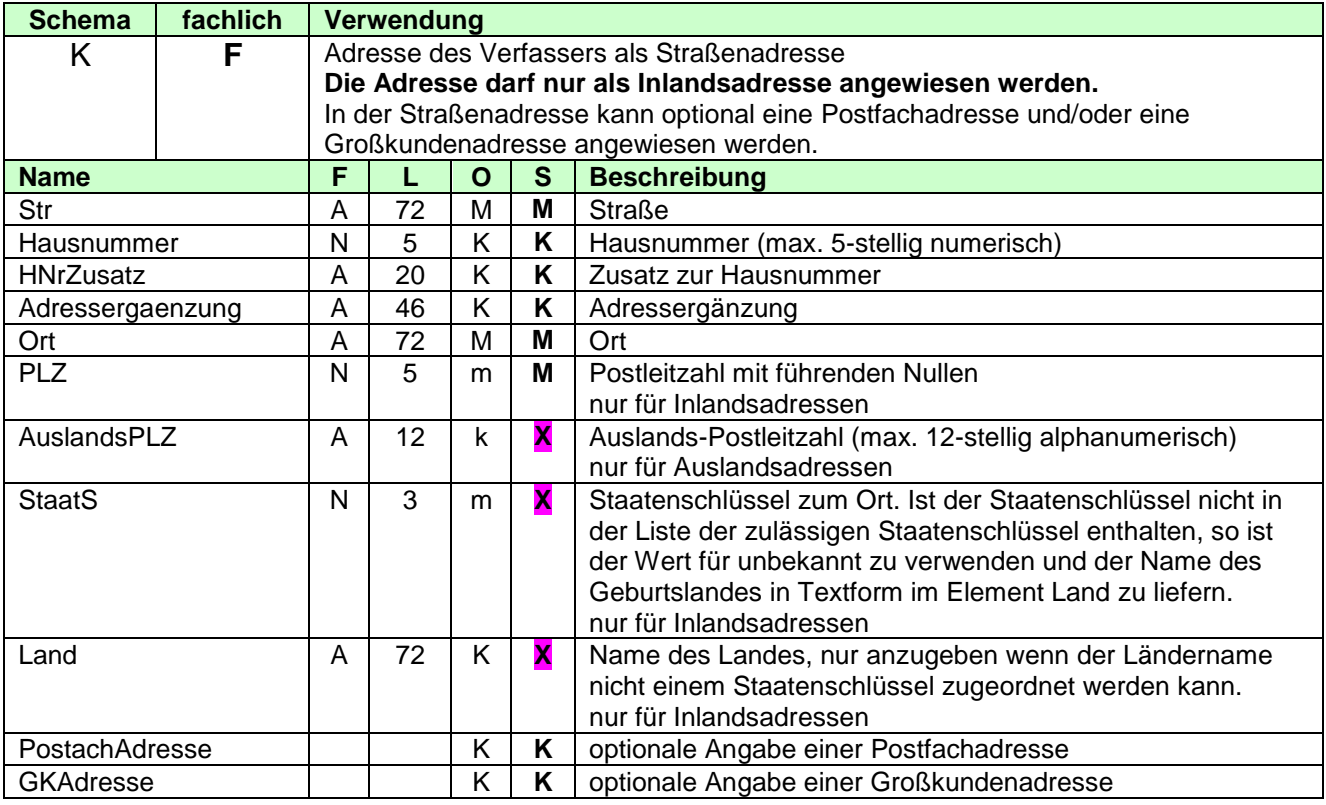

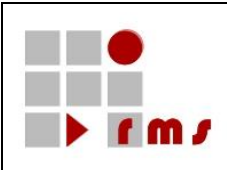

## <span id="page-11-0"></span>**3.2.2.1.2 Postfachadresse**

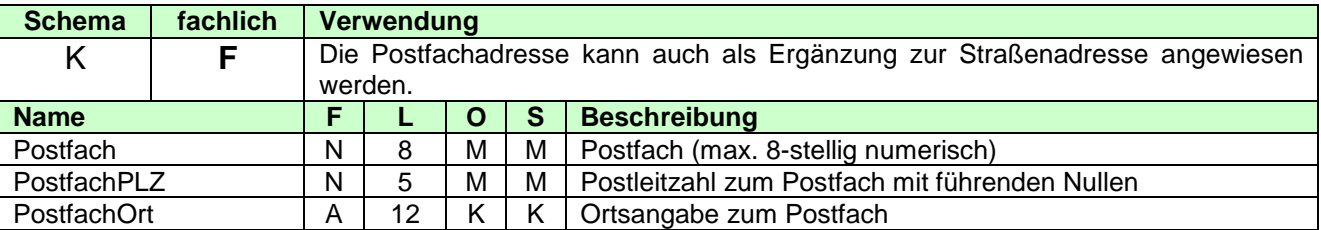

## <span id="page-11-1"></span>**3.2.2.1.3 Großkundenadresse**

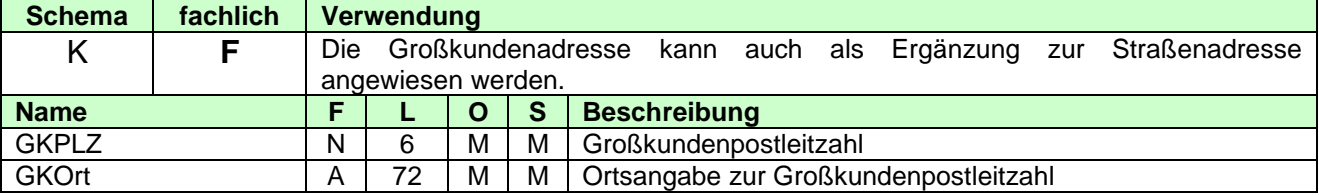

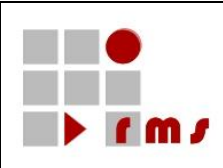

## <span id="page-12-0"></span>**3.2.2.1.4 Kommunikationsverbindung des Verfassers**

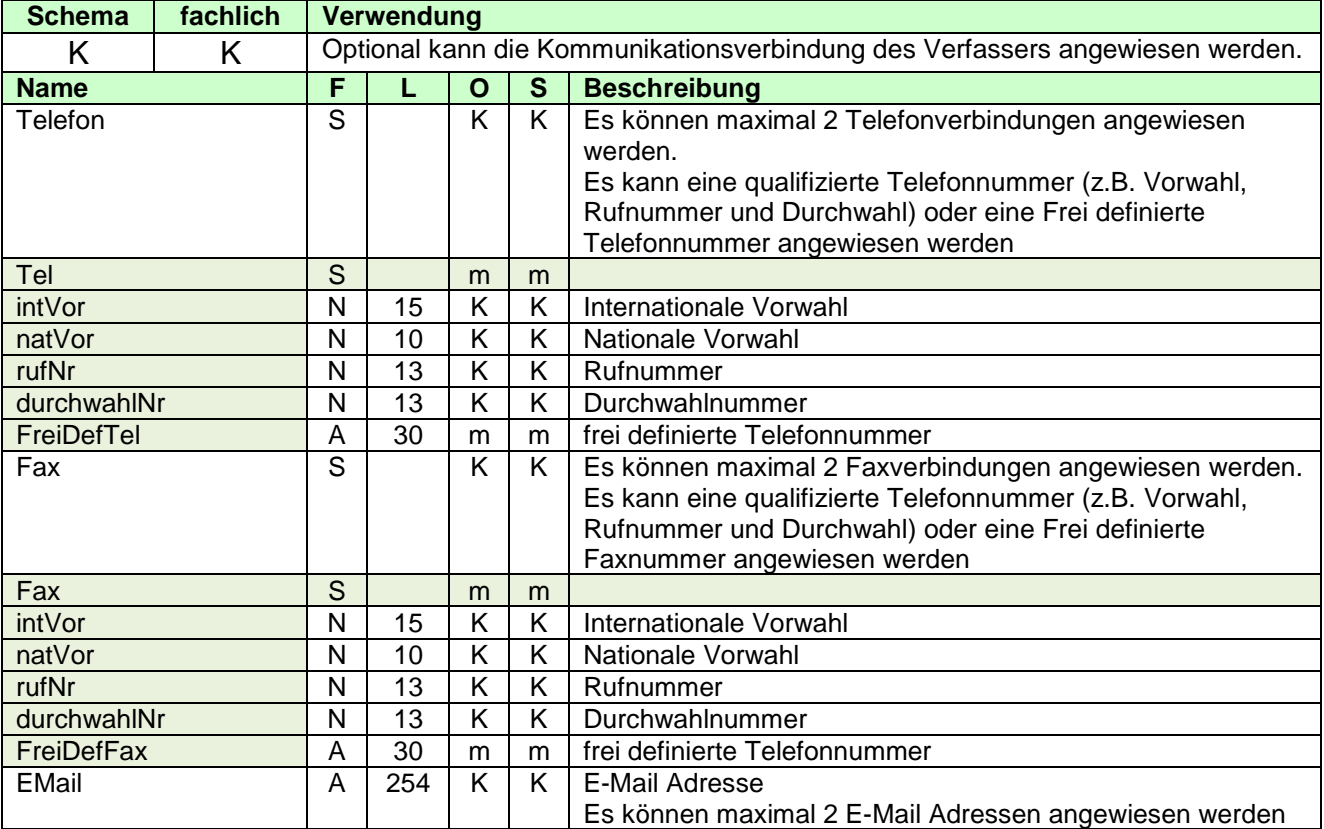

## <span id="page-12-1"></span>**3.2.2.1.5 Bearbeiter beim Verfasser**

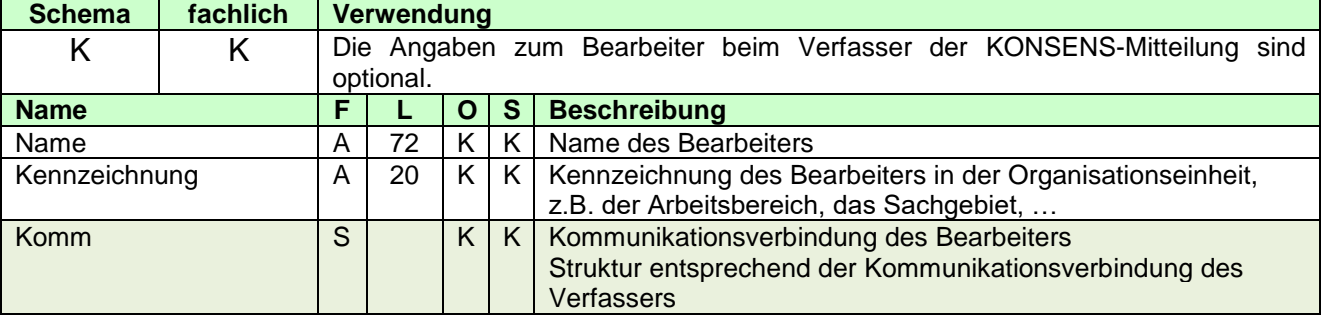

### <span id="page-12-2"></span>**3.2.2.1.6 Referenz**

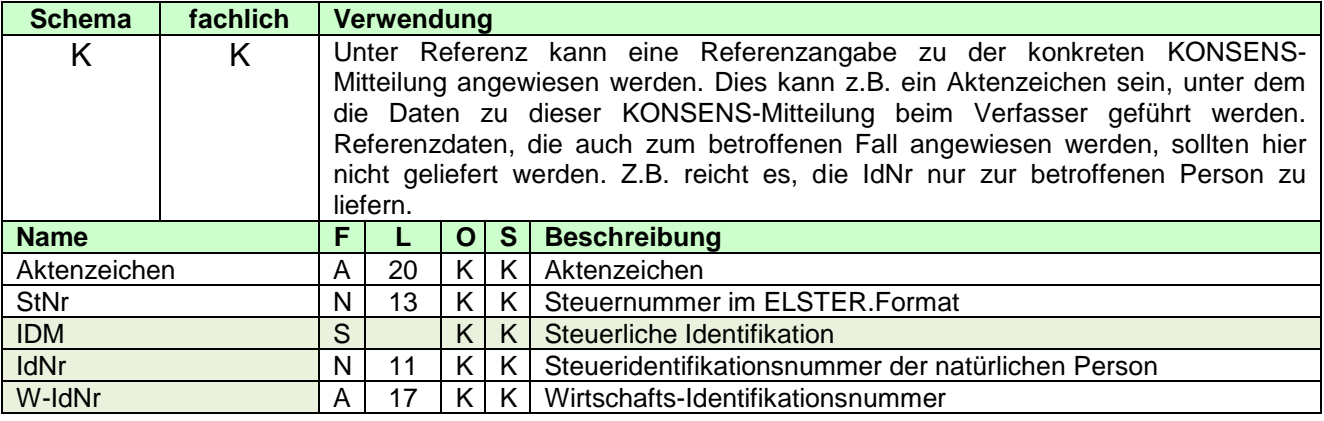

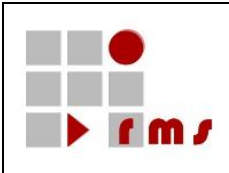

## <span id="page-13-0"></span>**3.2.2.1.7 Ordnungsbegriff**

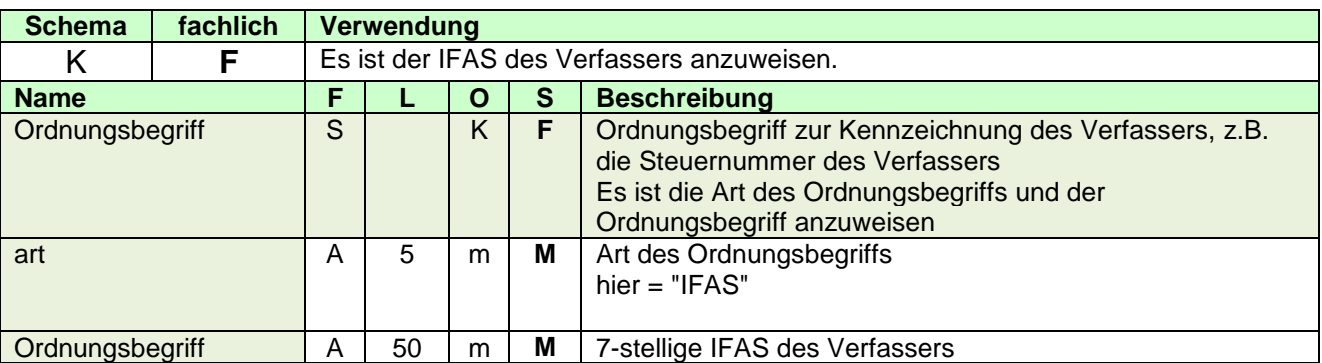

## <span id="page-13-1"></span>**3.2.2.1.8 VerfasserInfo**

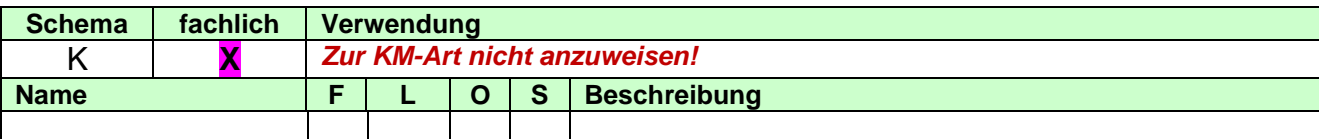

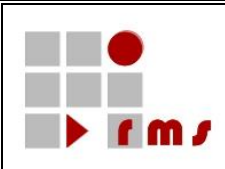

## <span id="page-14-0"></span>**3.2.2.2 XML-Beispiel Verfasser**

```
<Verfasser xmlns="http://www.konmitv.de/base000005/XMLSchema">
  <Name>Versicherung ABC AG</Name>
  <VerfasserAdresse>
     <StrAdresse>
       <Str>Hauptstr.</Str>
       <Hausnummer>123</Hausnummer>
       <Ort>Frankfurt</Ort>
       <PLZ>60313</PLZ>
       <PostfachAdresse>
          <Postfach>123456</Postfach>
          <PostfachPLZ>60313</PostfachPLZ>
          <PostfachOrt>Frankfurt</PostfachOrt>
       </PostfachAdresse>
     </StrAdresse>
  </VerfasserAdresse>
  <Komm>
     <Tel intVorw="49" natVorw="611" rufNr="123456"/>
  </Komm>
  <Bearbeiter>
     <Name>Hans Mustermann</Name>
     <Kennzeichnung>SG 422!</Kennzeichnung>
     <Komm>
       <Tel intVorw="49" durchwahlNr="1234" natVorw="611" rufNr="123456"/>
       <Fax intVorw="49" durchwahlNr="7777" natVorw="611" rufNr="123456"/>
       <EMail>Hans.Mustermann@FirmaABC.de</EMail>
     </Komm>
  </Bearbeiter>
  <Referenz>
     <Aktenzeichen>ABC/VLB 4711</Aktenzeichen>
  </Referenz>
  <Ordnungsbegriff art="IFAS">1000012</Ordnungsbegriff>
</Verfasser>
```
#### <span id="page-14-1"></span>**3.2.3 Auftragnehmer**

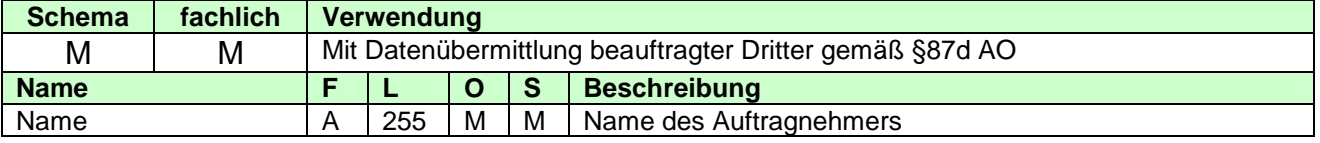

#### <span id="page-14-2"></span>**3.2.3.1 AuftragnehmerAdresse**

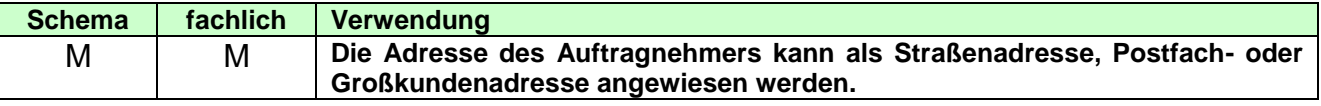

#### <span id="page-14-3"></span>**3.2.3.1.1 Straßenadresse**

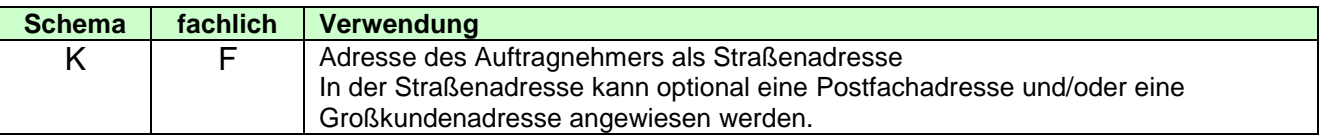

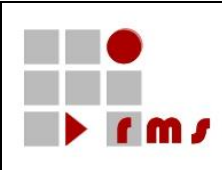

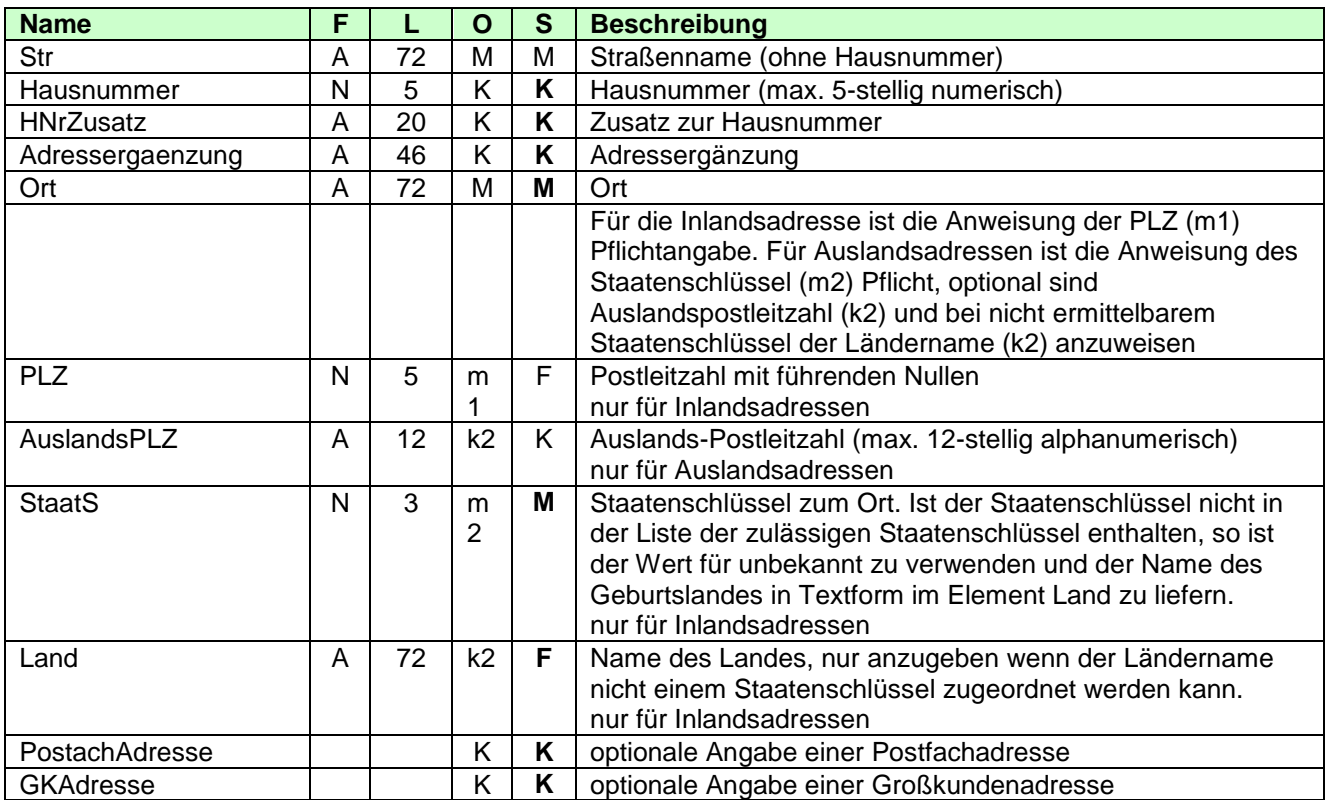

## <span id="page-15-0"></span>**3.2.3.1.2 Postfachadresse**

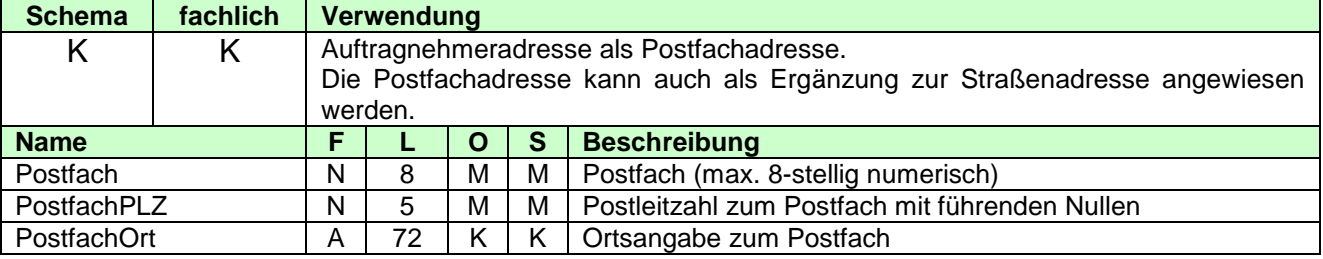

## <span id="page-15-1"></span>**3.2.3.1.3 Großkundenadresse**

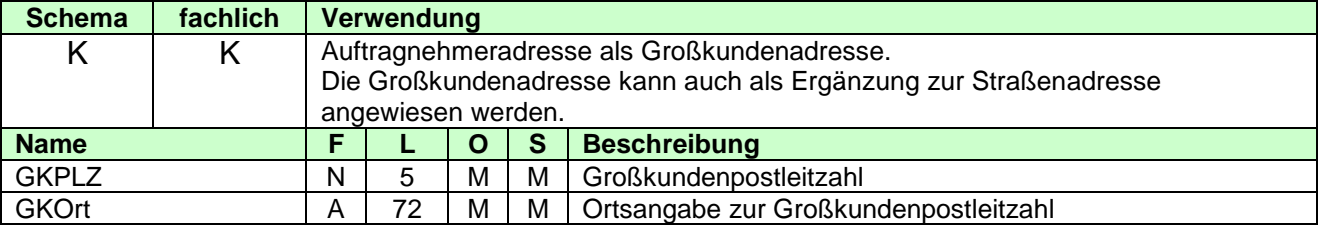

## <span id="page-15-2"></span>**3.2.3.1.4 Kommunikationsverbindung des Auftragnehmers**

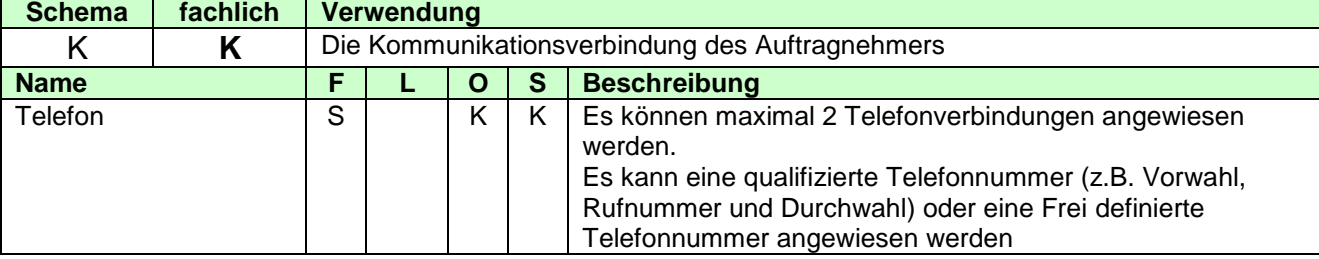

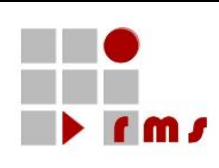

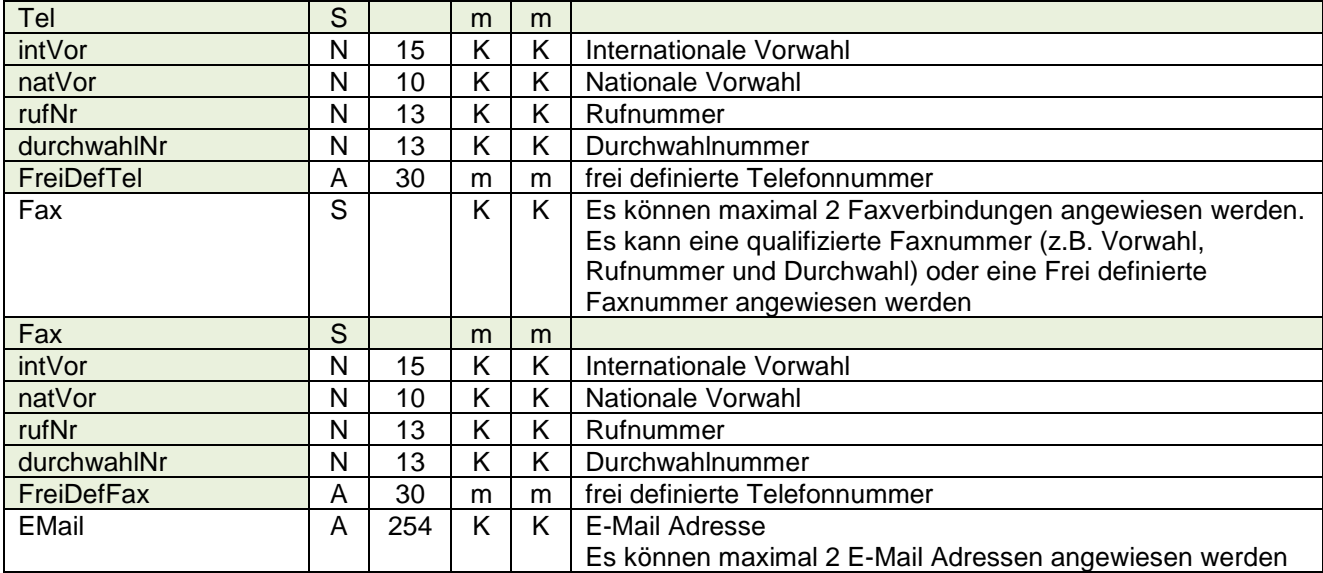

## <span id="page-16-0"></span>**3.2.3.1.5 Bearbeiter beim Auftragnehmer**

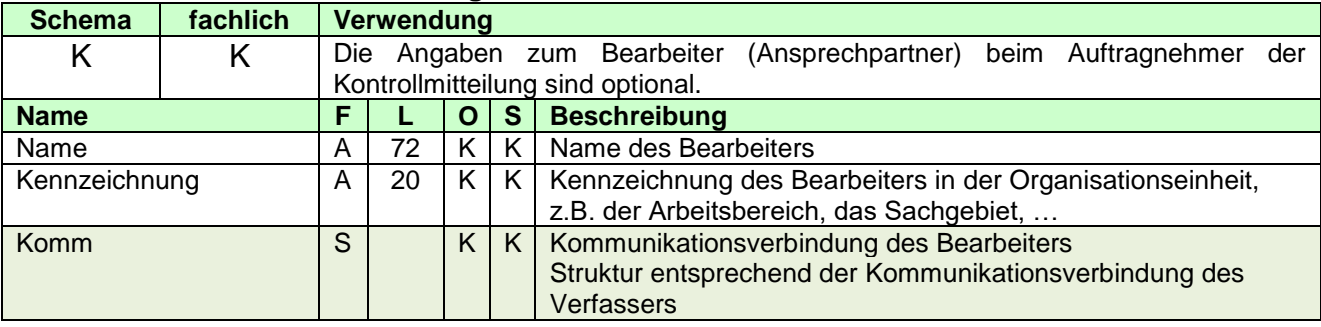

## <span id="page-16-1"></span>**3.2.3.1.6 Komm (Kommunikationsverbindung) des Bearbeiters**

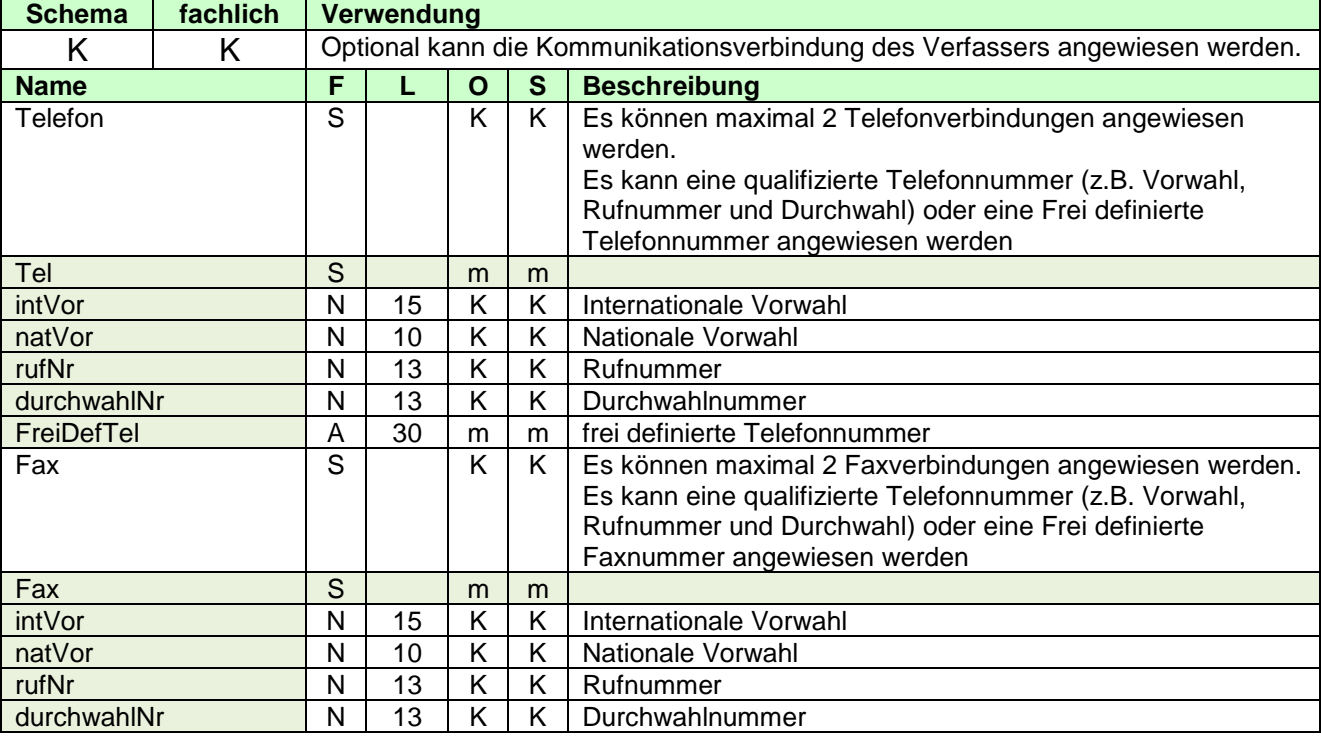

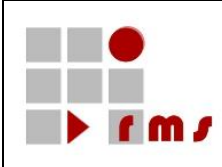

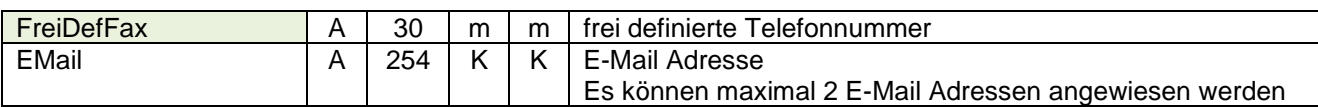

## <span id="page-17-0"></span>**3.2.3.1.7 Referenz**

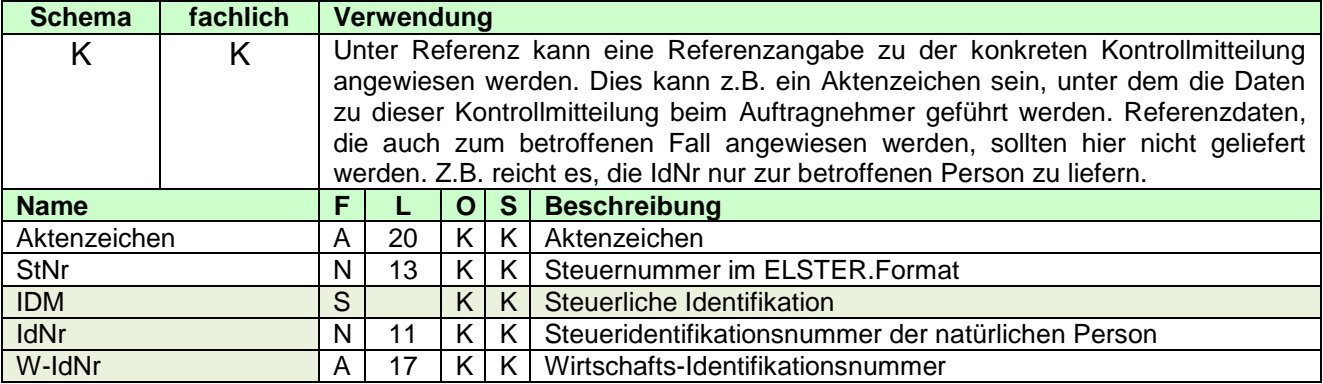

### <span id="page-17-1"></span>**3.2.3.1.8 Ordnungsbegriff**

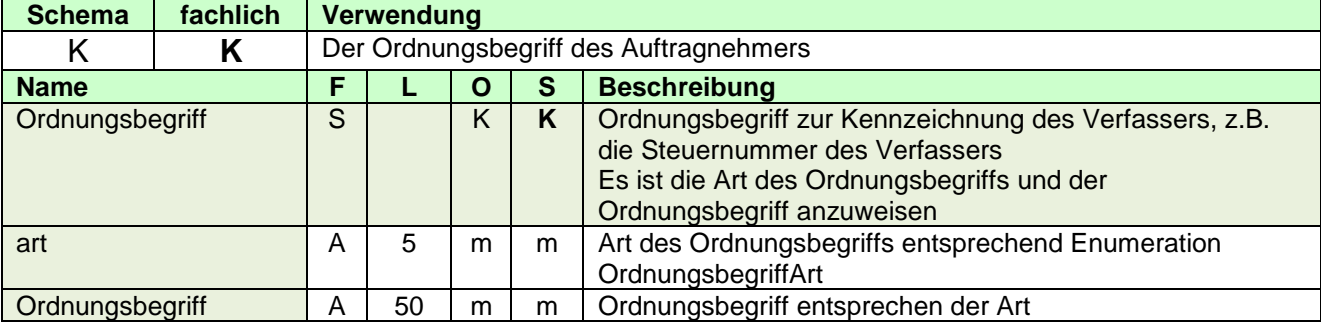

#### <span id="page-17-2"></span>**3.2.3.1.9 AuftragnehmerInfo**

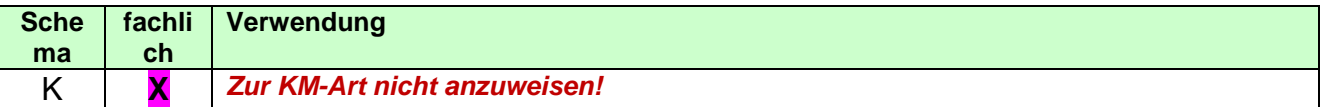

### <span id="page-17-3"></span>**3.2.3.2 XML-Beispiel Aufragnehmer**

<Auftragnehmer xmlns="http://www.konmitv.de/base000005/XMLSchema"> <Name>ABC</Name> <AuftragnehmerAdresse> <StrAdresse> <Str>An der Küppe</Str> <Hausnummer>3</Hausnummer> <Ort>Bonn</Ort> <PLZ>53223</PLZ> </StrAdresse> </AuftragnehmerAdresse> <Komm> <Fax natVorw="22899" rufNr="680" durchwahlNr="82"/> </Komm> <Bearbeiter> <Name>Hansi Mustermann</Name>

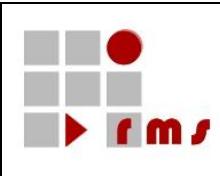

<Kennzeichnung>123</Kennzeichnung> <Komm> <Fax natVorw="22899" rufNr="680" durchwahlNr="81"/> <EMail>Hansi.Mustermann@auftargnehmer.de</EMail> </Komm> </Bearbeiter> <Referenz> <StNr>5105012341234</StNr> </Referenz> <Ordnungsbegriff art="KdNr">1234567897</Ordnungsbegriff> </Auftragnehmer>

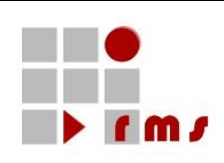

#### <span id="page-19-0"></span>**3.2.4 Betroffener Fall**

## <span id="page-19-1"></span>**3.2.4.1 Betroffener Zeitraum**

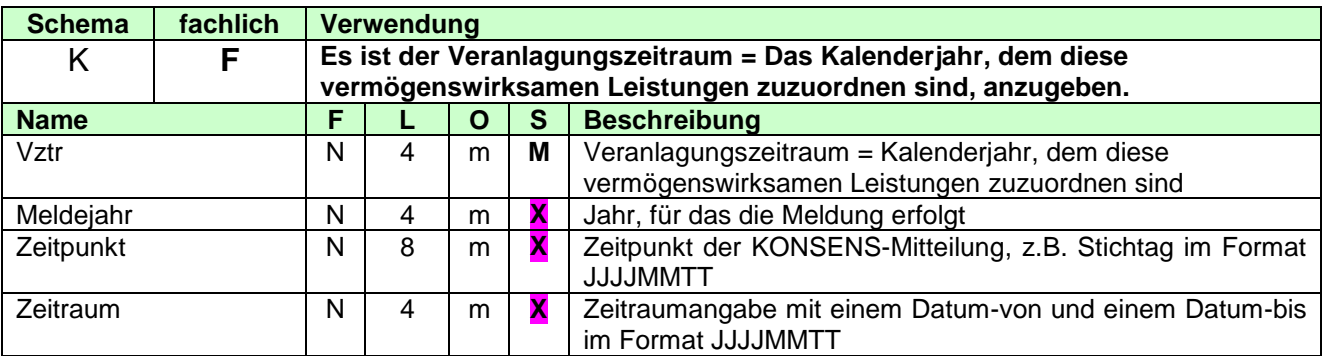

## <span id="page-19-2"></span>**3.2.4.2 Steuerfall**

## <span id="page-19-3"></span>**3.2.4.2.1 Ordnungsbegriff**

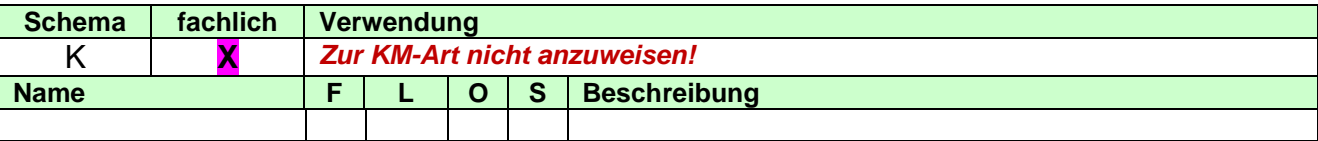

## <span id="page-19-4"></span>**3.2.4.2.2 Betroffene Person**

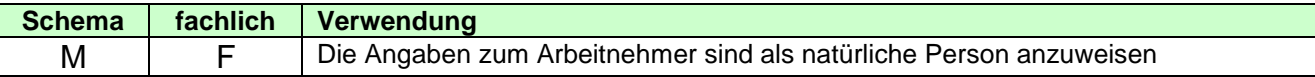

#### <span id="page-19-5"></span>**3.2.4.2.2.1 Natürliche Person**

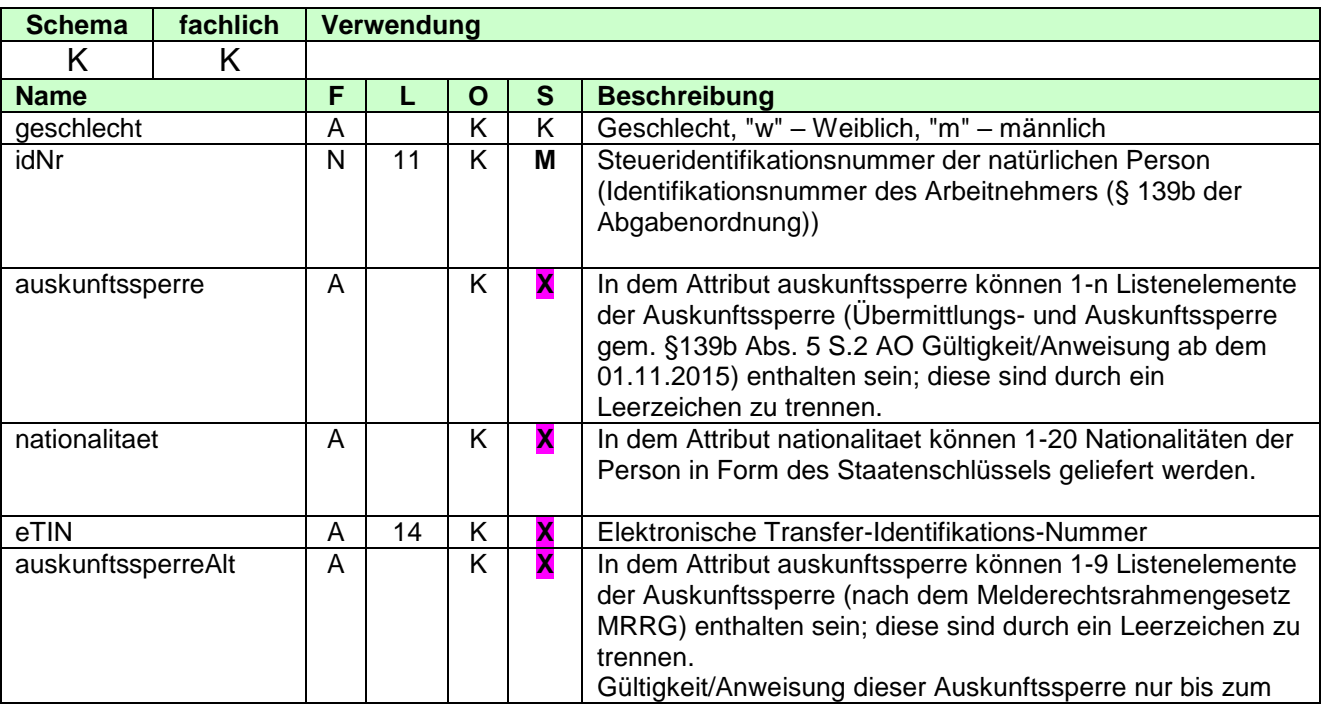

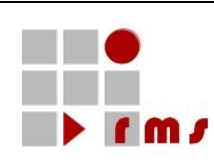

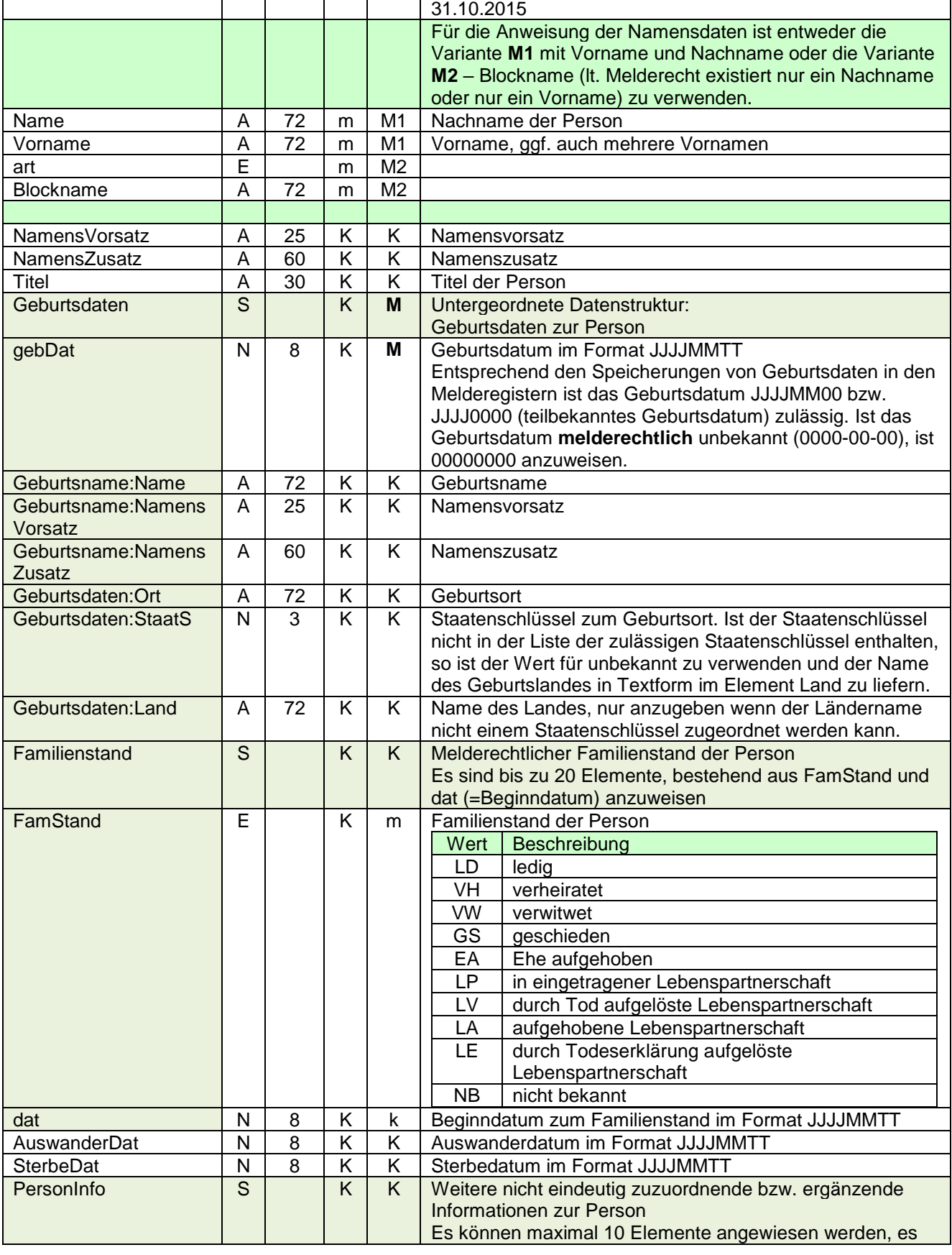

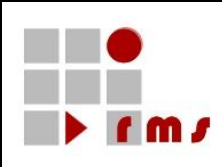

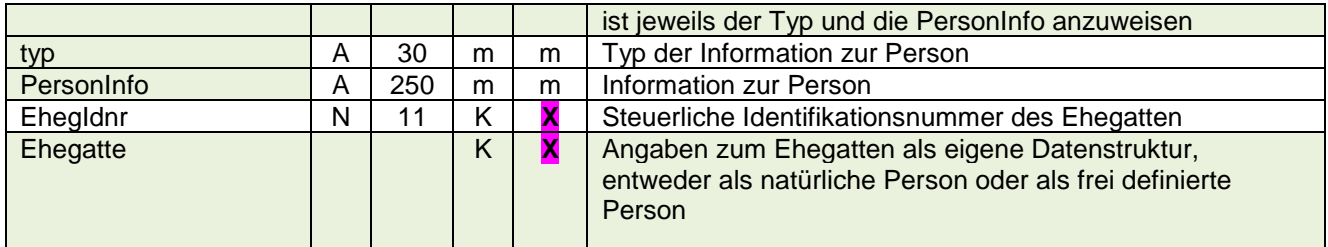

## <span id="page-21-0"></span>**3.2.4.2.2.2 Nicht Natürliche Person**

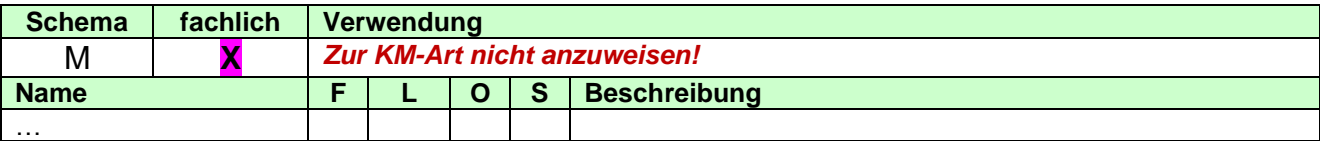

## <span id="page-21-1"></span>**3.2.4.2.2.3 Frei definierte Person**

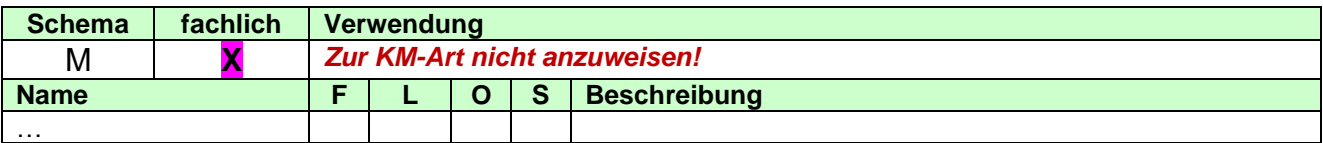

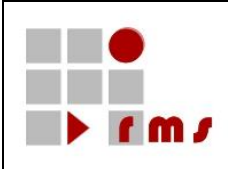

### <span id="page-22-0"></span>**3.2.4.2.2.4 Adresse**

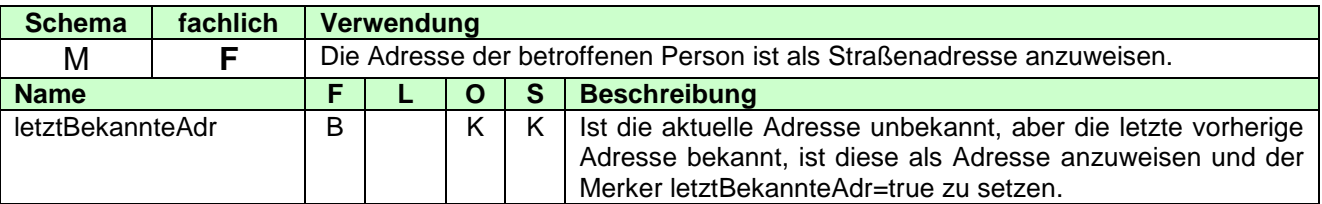

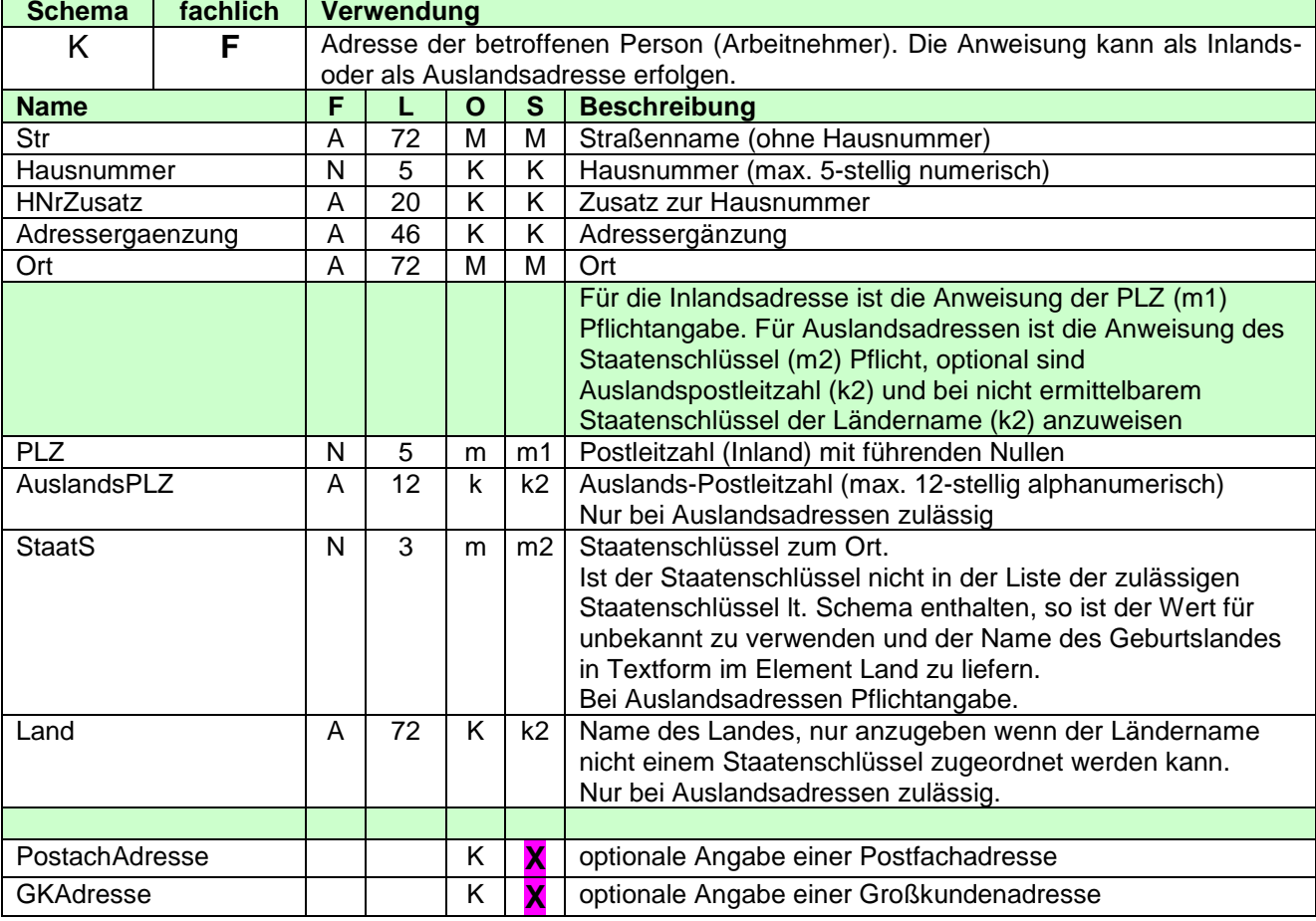

### 3.2.4.2.2.4.1 Straßenadresse

3.2.4.2.2.4.2 Frei definierte Adresse

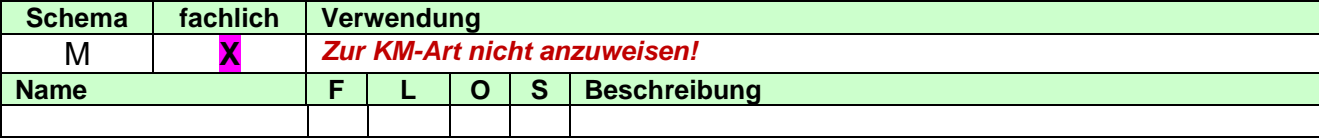

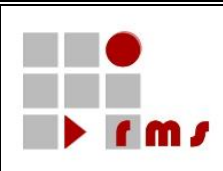

## <span id="page-23-0"></span>**3.2.4.2.3 XML-Beispiel Betroffene Person**

```
<BetroffenePerson>
  <NatPers idNr="91234567891" geschlecht="w">
     <Name>Müller</Name>
     <Vorname>Sabine</Vorname>
     <Titel>Dr.</Titel>
     <Geburtsdaten gebDat="19690000">
       <Geburtsname>
          <Name>Lüdenscheid</Name>
       </Geburtsname>
     </Geburtsdaten>
  </NatPers>
  <Adresse>
     <StrAdresse>
       <Str>Glockengasse</Str>
       <Hausnummer>4711</Hausnummer>
       <Ort>Köln</Ort>
       <PLZ>50667</PLZ>
     </StrAdresse>
  </Adresse>
</BetroffenePerson>
```
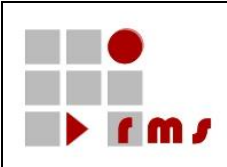

## <span id="page-24-0"></span>**3.2.4.3 Empfänger Finanzamt**

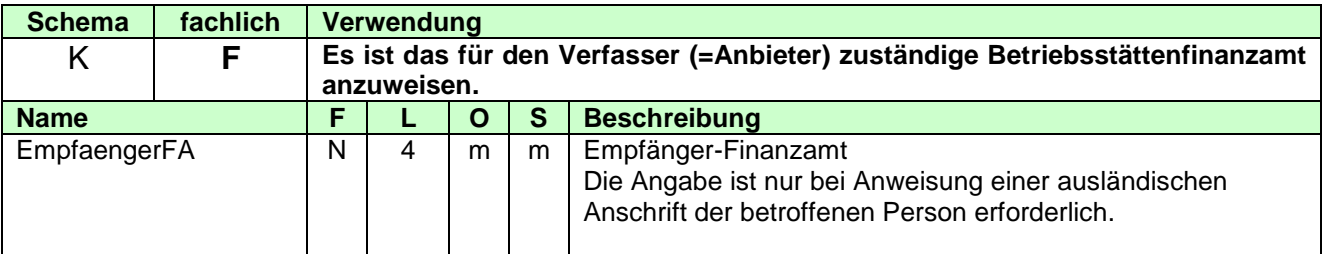

#### <span id="page-24-1"></span>**3.2.4.4 Steuerart**

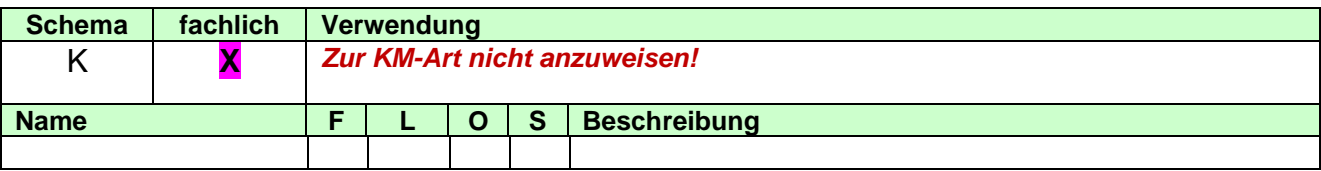

## <span id="page-24-2"></span>**3.2.4.5 ZusatzInfo**

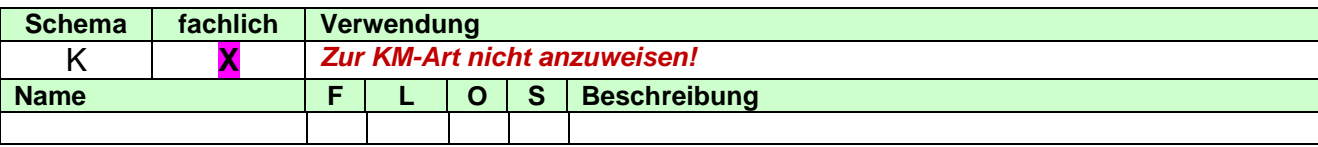

## <span id="page-24-3"></span>**3.2.4.6 XML-Beispiel Betroffener Fall (natürliche Person)**

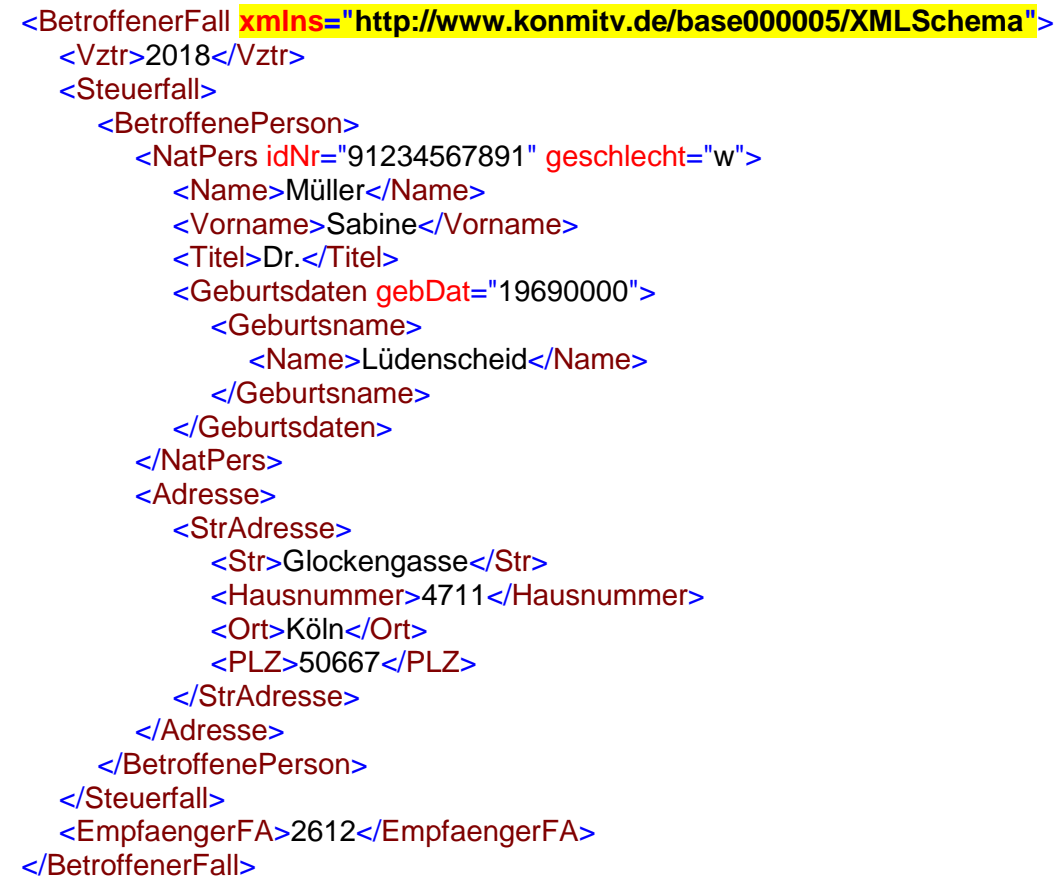

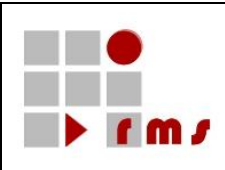

## <span id="page-25-0"></span>**3.2.5 Detaildaten VWL**

## <span id="page-25-1"></span>**3.2.5.1 Version und Einwiligungsdatum**

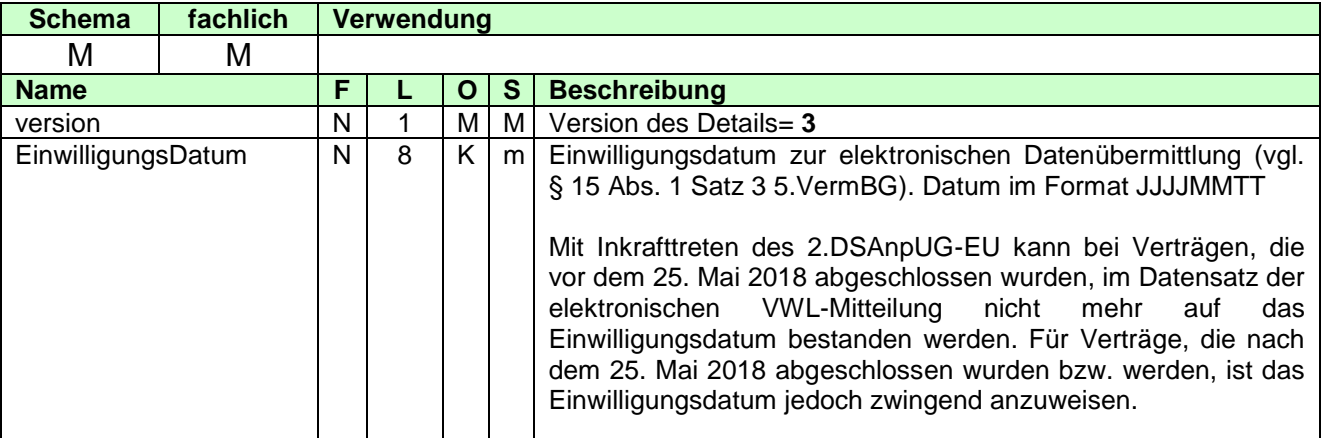

## <span id="page-25-2"></span>**3.2.5.2 Angaben zum Vertrag**

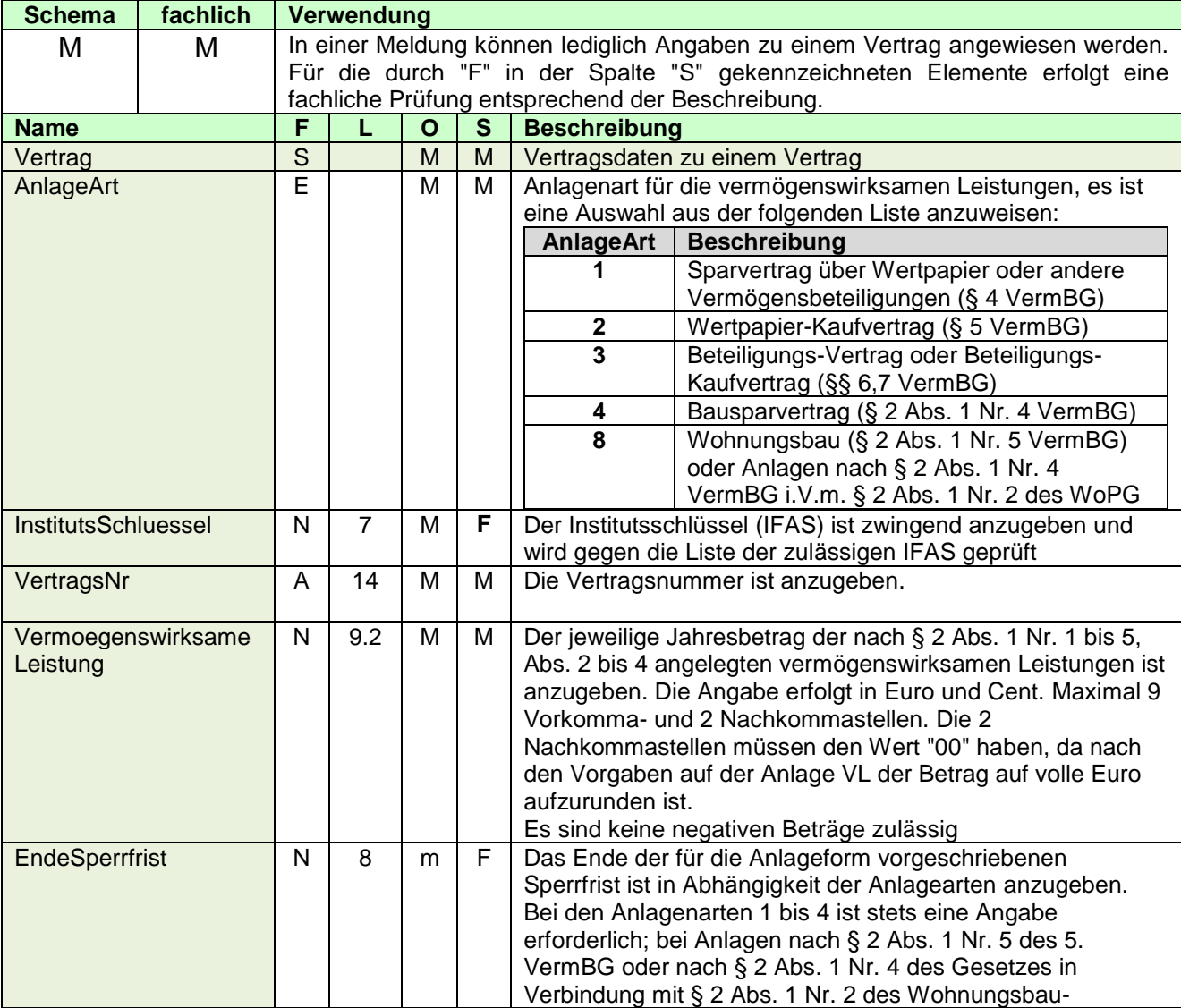

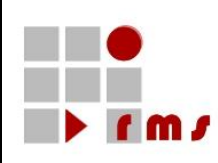

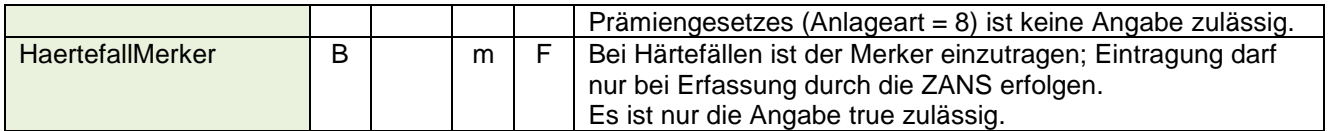

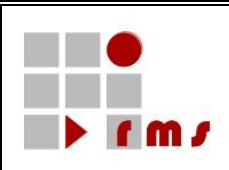

### <span id="page-27-0"></span>**3.2.5.3 XML-Beispiel Detaildaten**

<VWL version="3" **xmlns="http://www.konmitv.de/VWL000003/XMLSchema"**> <EinwilligungsDatum>20140922</EinwilligungsDatum> <Vertrag> <AnlageArt>1</AnlageArt> <InstitutsSchluessel>1000012</InstitutsSchluessel> <VertragsNr>1234567X90</VertragsNr> <VermoegenswirksameLeistung>661.00</VermoegenswirksameLeistung> <EndeSperrfrist>20181231</EndeSperrfrist> </Vertrag> </VWL>

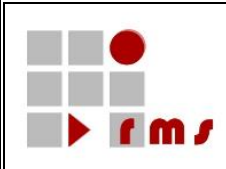

## <span id="page-28-0"></span>**3.2.6 Beispiel einer kompletten KONSENS-Mitteilung**

Die Belegung der Transferheader und der Nutzdatenheader ist im Detail der Dokumentation zur Elster-Basis-Schnittstelle *<R2>* und der Dokumentation SST\_KMV\_Verfahrensblauf\_Extern\_\* *<R4>* zu entnehmen. Das Beispiel enthält eine vereinfachte Darstellung ohne Kompression und ohne BASE-64 Codierung.

```
<?xml version="1.0" encoding="ISO-8859-15"?>
<Elster xmlns= "http://www.elster.de/elsterxml/schema/v11"
xmlns:xsi="http://www.w3.org/2001/XMLSchema-instance"
xsi:schemaLocation="http://www.elster.de/elsterxml/schema/v11 
file:///D:/Benutzer/f034261/SKM/KMVDoku/doc/KMArt/VWL/VWL_000001/Schema/elster11_kmv_VWL_0000
01_extern.xsd">
   <TransferHeader version="11">
      <Verfahren>ElsterKMV</Verfahren>
     <DatenArt>VermoegenswirksameLeistung</DatenArt>
     <Vorgang>send-NoSig</Vorgang>
     <TransferTicket>eu1620a5o7yeyz7frxpa7p2d61a1ban3</TransferTicket>
      <SigUser>text</SigUser>
     <Empfaenger id="L">
        <Ziel>CS</Ziel>
     </Empfaenger>
     <HerstellerID>47111</HerstellerID>
     <DatenLieferant> Versicherung ABC AG;info@VersicherungABC.com</DatenLieferant>
     <Datei>
        <Verschluesselung>PKCS#7v1.5</Verschluesselung>
        <Kompression>GZIP</Kompression>
        <Erstellung>
           <Eric>text</Eric>
        </Erstellung>
      </Datei>
      <VersionClient>1.0</VersionClient>
   </TransferHeader>
   <DatenTeil>
      <Nutzdatenblock>
        <NutzdatenHeader version="11">
           <NutzdatenTicket>1</NutzdatenTicket>
           <Empfaenger id="L">NI</Empfaenger>
           <Hersteller>
              <ProduktName>Bescheinigungsverfahren</ProduktName>
              <ProduktVersion>1.0</ProduktVersion>
           </Hersteller>
           <DatenLieferant>a</DatenLieferant>
        </NutzdatenHeader>
        <Nutzdaten>
           <Kontrollmitteilung version="5" xmlns="http://www.konmitv.de/km000005/XMLSchema">
              <Anweisung art="Neu">
                 <KmId>2015-VWL-1000012-00000123456-91234567891-20160102164500-
0001</Kmld>
              </Anweisung>
              <Verfasser xmlns="http://www.konmitv.de/base000005/XMLSchema">
                 <Name>Versicherung ABC AG</Name>
                 <VerfasserAdresse>
                    <StrAdresse>
                       <Str>Hauptstr.</Str>
                       <Hausnummer>123</Hausnummer>
                       <Ort>Frankfurt</Ort>
```
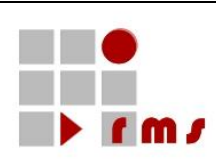

<PLZ>60313</PLZ> <PostfachAdresse> <Postfach>123456</Postfach> <PostfachPLZ>60313</PostfachPLZ> <PostfachOrt>Frankfurt</PostfachOrt> </PostfachAdresse> </StrAdresse> </VerfasserAdresse> <Komm> <Tel intVorw="49" natVorw="611" rufNr="123456"/> </Komm> <Bearbeiter> <Name>Hans Mustermann</Name> <Kennzeichnung>SG 422!</Kennzeichnung> <Komm> <Tel intVorw="49" durchwahlNr="1234" natVorw="611" rufNr="123456"/> <Fax intVorw="49" durchwahlNr="7777" natVorw="611" rufNr="123456"/> <EMail>Hans.Mustermann@FirmaABC.de</EMail> </Komm> </Bearbeiter> <Referenz> <Aktenzeichen>ABC/VLB 4711</Aktenzeichen> </Referenz> <Ordnungsbegriff art="IFAS">1000012</Ordnungsbegriff> </Verfasser> <BetroffenerFall **xmlns="http://www.konmitv.de/base000005/XMLSchema"**> <Vztr>2015</Vztr> <Steuerfall> <BetroffenePerson> <NatPers idNr="91234567891" geschlecht="w"> <Name>Müller</Name> <Vorname>Sabine</Vorname> <Titel>Dr.</Titel> <Geburtsdaten gebDat="19690000"> <Geburtsname> <Name>Lüdenscheid</Name> </Geburtsname> </Geburtsdaten> </NatPers> <Adresse> <StrAdresse> <Str>Glockengasse</Str> <Hausnummer>4711</Hausnummer> <Ort>Köln</Ort> <PLZ>50667</PLZ> </StrAdresse> </Adresse> </BetroffenePerson> </Steuerfall> <EmpfaengerFA>2612</EmpfaengerFA> </BetroffenerFall> <**VWL** version="3" **xmlns="http://www.konmitv.de/VWL000003/XMLSchema"**> <EinwilligungsDatum>20140922</EinwilligungsDatum> <Vertrag> <AnlageArt>1</AnlageArt> <InstitutsSchluessel>1000012</InstitutsSchluessel> <VertragsNr>1234567X90</VertragsNr>

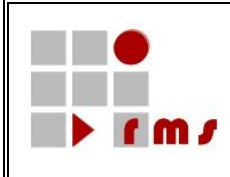

<VermoegenswirksameLeistung>661.00</VermoegenswirksameLeistung> <EndeSperrfrist>20181231</EndeSperrfrist> </Vertrag> </**VWL**> </**Kontrollmitteilung**> </Nutzdaten> </Nutzdatenblock> </DatenTeil> </Elster>

## <span id="page-30-0"></span>**4 Besonderheiten Korrektur- und Stornierungsverfahren**

Bei Änderung der folgenden identifizierenden Datenfelder ist zwingend eine Stornierung und anschließende Neulieferung zu übermitteln:

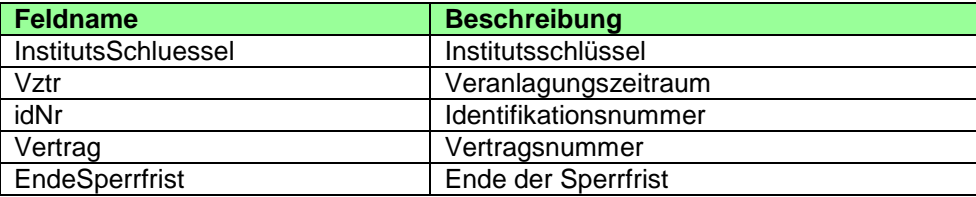

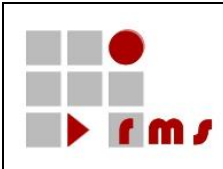

## <span id="page-31-0"></span>**5 Glossar- und Abkürzungsverzeichnis**

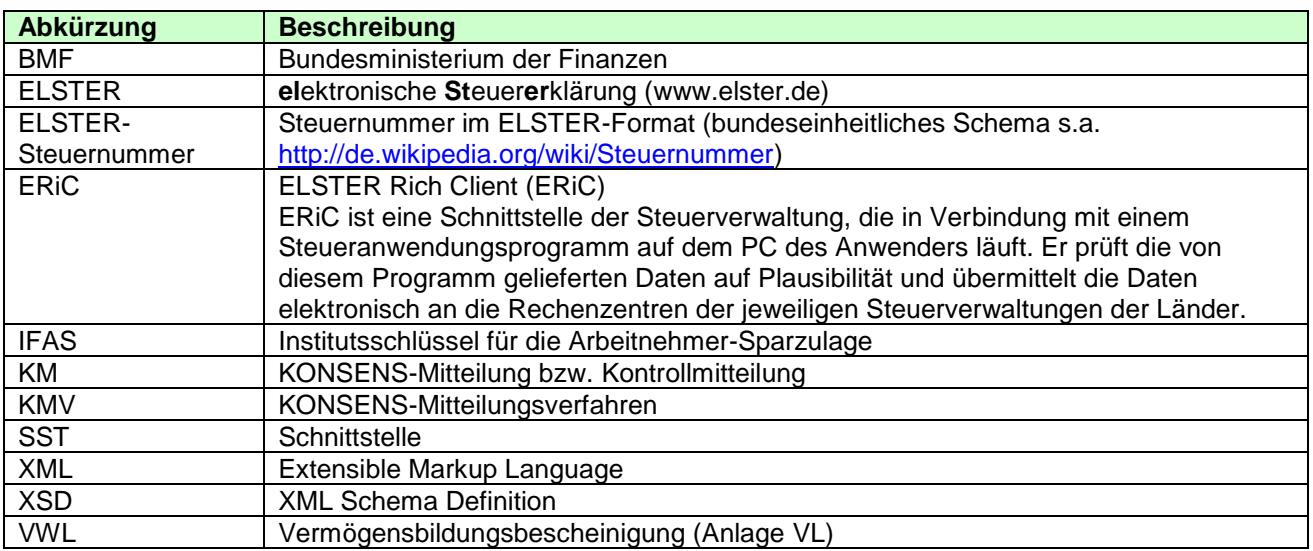